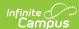

# **Individual Education Plan (Georgia)**

Last Modified on 02/27/2025 10:11 am CS

Tool Search: Special Ed Documents

The Individual Education Plan is used to capture student special education plan information and match the required documentation provided by the state of Georgia. This document describes each editor, the section(s) of the print format that include the entered information, a description of each field on the editor, and any special considerations and instructions. **The Individual Service Plan (ISP)** is the same format as the IEP used for **Private Schools in Georgia.** For information on general functionality, navigation, and additional plan and evaluation features, see the core Plan and Evaluation Information article.

The current print format of this document is the  ${\bf GA\ IEP\ 2023\ and\ GA\ ISP\ 2023}$ . Plan formats are selected in Plan Types.

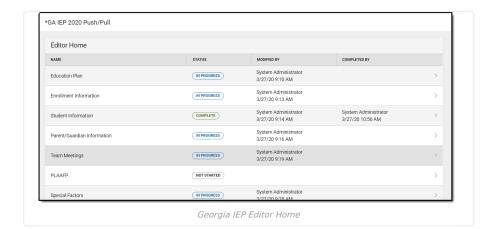

#### **Education Plan**

The Education Plan editor includes the various dates associated with the plan, why the IEP meeting was held, and how student progress is reported.

This editor must be saved before entering data into other editors.

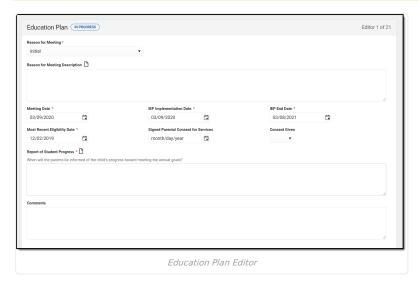

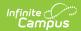

| Field Name                                      | Description                                                                                                    | Ad Hoc                                                       | Validation                                                                                                    |  |
|-------------------------------------------------|----------------------------------------------------------------------------------------------------|--------------------------------------------------------------|----------------------------------------------------------------------------------------------------|--|
| Reason for<br>Meeting                           | The explanation of why the student's team needs to meet. A text box below this field can be used to provide additional information concerning the meeting. | Learner Planning ><br>Learning Plans ><br>Reason for Meeting | This field is based on an open attribute dictionary. A default value can be set for this field.  See the Attribute/Dictionary documentation for additional information.             |  |
| Meeting Date<br>Required                        | The day the team met.                                                                                                    | Learner Planning ><br>Learning Plans ><br>meetingDate        | This field defaults to blank and must<br>be entered before the<br>Implementation Date.                                                                                              |  |
| IEP<br>Implementation<br>Date<br>Required       | The day on which the plan begins for the student.                                                                                                    | Learner Planning ><br>Learning Plans ><br>planStartDate      | This field must be entered before the End Date and after the Meeting Date. When a Meeting Date is selected or entered, the IEP Implementation Date auto-populates to the same date. |  |
| IEP End Date<br>Required                        | The last day when the plan ends for the student.                                                                                                    | Learner Planning ><br>Learning Plans ><br>planEndDate        | This field must be entered after the Implementation Date. When a Meeting Date is selected or entered, the IEP End Date autopopulates to a year from the Meeting Date minus one day. |  |
|                                                 |                                                                                                    |                                                              | <b>Note</b> : when amending an IEP, the End Date cannot be modified.                                                                                                    |  |
| Most Recent<br>Eligibility Date<br>Required     | The day of the student's most recent eligibility.                                                                                                    | N/A                                                          | This field defaults to the Eligibility Date from the most recent, locked Evaluation. See the Georgia Evaluation documentation for additional information.                           |  |
| Signed Parental Consent for Services * Required | The date on which the consent was reviewed by the parent/guardian.                                                                                         | N/A                                                          | * This field is only available and required when Initial is selected for the Reason for Meeting dropdown.                                                                           |  |
| * Required                                      | The consent status given by the parent/guardian.                                                                                                    | N/A                                                          | * This field is only available and<br>required when Initial is selected for<br>the Reason for Meeting dropdown.                                                                     |  |
| Report of<br>Student<br>Progress<br>* Required  | A description of how the student's progress reports to the student's parent(s) or guardian(s).                                                             | Learner Planning > Learning Plans > reportStudentProgress    | N/A                                                                                                    |  |
| Comments                                        | Any additional comments related to the student's education plan.                                                                                           | N/A                                                          | N/A                                                                                                    |  |

## **Enrollment Information**

The Enrollment Information editor reports Special Education information from the student's Enrollment.

If the most recent locked Evaluation for the student was created using the classic Campus style, the {\bf Refresh}

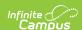

button retrieves information from the student's Enrollment record. If the most recent locked Evaluation for the student was created using the updated Campus style, the **Refresh** button retrieves the Eligibility Date(s) and Disability information from the Evaluation. All other fields still pull from the Enrollment record.

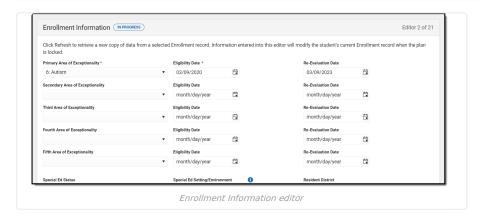

| Field Name                              | Description                                                                                                    | Ad Hoc                                                      | Validation                                                                                                    |  |
|-----------------------------------------|----------------------------------------------------------------------------------------------------|-------------------------------------------------------------|----------------------------------------------------------------------------------------------------|--|
| Primary Area of Exceptionality Required | The primary disability of the student.                                                                                                    | Learner Planning > Learning Plans > disability1             | This field is pulled from the Enrollment record.  When the student has an Evaluation, the disability pulls in from the Eligibility Determination editor on the most recent, locked Evaluation.  Note: This field is a locked attribute, Enrollment.disability. |  |
| Eligibility Date<br>Required            | The date the student was determined to be eligible for special ed services based on their primary disability.                                                 | Learner Planning ><br>Learning Plans ><br>EligibilityDate1  | If a disability is entered into the Primary Area of Exceptionality field, this field is required.                                                                                                    |  |
| Re-Evaluation Date                      | The date the student is re-evaluated to determine if they still require special ed services or require additional services based on their primary disability. | Learner Planning ><br>Learning Plans ><br>ReEvaluationDate1 | This field automatically populates to a date 3 years from the Eligibility Date and is read only.                                                                                                    |  |
| Secondary Area of Exceptionality        | The second disability of the student, if applicable.                                                                                                    | Learner Planning ><br>Learning Plans ><br>disability2       | <b>Note</b> : This field is a locked attribute, Enrollment.disability.                                                                                                    |  |
| Eligibility Date                        | The date the student was determined to be eligible for special ed services based on their secondary disability.                                               | Learner Planning ><br>Learning Plans ><br>EligibilityDate2  | N/A                                                                                                    |  |

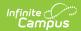

| Field Name                      | Description                                                                                                    | Ad Hoc                                                      | Validation                                                             |  |
|---------------------------------|----------------------------------------------------------------------------------------------------|-------------------------------------------------------------|------------------------------------------------------------------------|--|
| Re-Evaluation Date              | The date the student is re-evaluated to determine if they still require special ed services or require additional services based on their secondary disability. | Learner Planning ><br>Learning Plans ><br>ReEvaluationDate2 | N/A                                                                    |  |
| Third Area of Exceptionality    | The third disability of the student, if applicable.                                                                                                    | Learner Planning ><br>Learning Plans ><br>disability3       | <b>Note</b> : This field is a locked attribute, Enrollment.disability. |  |
| Eligibility Date                | The date the student was determined to be eligible for special ed services based on their third disability.                                                     | Learner Planning ><br>Learning Plans ><br>EligibilityDate3  | N/A                                                                    |  |
| Re-Evaluation Date              | The date the student is re-evaluated to determine if they still require special ed services or require additional services based on their third disability.     | Learner Planning ><br>Learning Plans ><br>ReEvaluationDate3 | N/A                                                                    |  |
| Fourth Area of Exceptionality   | The fourth disability of the student, if applicable.                                                                                                    | Learner Planning ><br>Learning Plans ><br>disability4       | <b>Note</b> : This field is a locked attribute, Enrollment.disability. |  |
| Eligibility Date                | The date the student was determined to be eligible for special ed services based on their fourth disability.                                                    | Learner Planning ><br>Learning Plans ><br>EligibilityDate4  | N/A                                                                    |  |
| Re-Evaluation Date              | The date the student is re-evaluated to determine if they still require special ed services or require additional services based on their fourth disability.    | Learner Planning ><br>Learning Plans ><br>ReEvaluationDate4 | N/A                                                                    |  |
| Fifth Area of<br>Exceptionality | The fifth disability of the student, if applicable.                                                                                                    | Learner Planning ><br>Learning Plans ><br>disability5       | <b>Note</b> : This field is a locked attribute, Enrollment.disability. |  |
| Eligibility Date                | The date the student was determined to be eligible for special ed services based on their fifth disability.                                                     | Learner Planning ><br>Learning Plans ><br>EligibilityDate5  | N/A                                                                    |  |

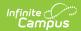

| Field Name                                 | Description                                                                                                    | Ad Hoc                                                                                                    | Validation                                                                                                    |  |
|--------------------------------------------|----------------------------------------------------------------------------------------------------|----------------------------------------------------------------------------------------------------|----------------------------------------------------------------------------------------------------|--|
| Re-Evaluation Date                         | The date the student is re-evaluated to determine if they still require special ed services or require additional services based on their fifth disability. | Learner Planning ><br>Learning Plans ><br>ReEvaluationDate5                                                   | N/A                                                                                                    |  |
| * Required                                 | The student's special ed status. Option is either Yes or No.                                                                                                | Learner Planning ><br>Learning Plans ><br>specialEdStatus                                                     | This field is pulled from the Enrollment record.  Note: This field is a locked attribute, Enrollment.specialEdStatus.  * This field is required in order to Complete.  |  |
| Special Ed Setting/Environment * Required  | The student's special ed educational environment.                                                                                                    | Learner Planning ><br>Learning Plans ><br>specialEdSetting                                                    | This field is pulled from the Enrollment record.  Note: This field is a locked attribute, Enrollment.specialEdSetting.  * This field is required in order to Complete. |  |
| District Information These fields are read | only.                                                                                                    |                                                                                                    |                                                                                                    |  |
| Resident District                          | The student's district of residence.                                                                                                    | Learner Planning > Learning Plans > residentDistrictNumber                                                    | This field is pulled from the<br>Enrollment record and cannot be<br>modified.                                                                                          |  |
| Home School                                | The student's school for general education services.                                                                                                    | Learner Planning > Learning Plans > HomeSchoolHistorical Learner Planning > Learning Plans > HomeSchool       | Limited to 50 characters.                                                                                                    |  |
| Service School                             | The student's school for special education services.                                                                                                    | Learner Planning > Learning Plans > ServiceSchoolHistorical Learner Planning > Learning Plans > ServiceSchool | Limited to 50 characters.  This field automatically populates with the School name tied to the student's Enrollment record.                                            |  |
| Extended Year                              | Indicates if the<br>student participates<br>in an extended year<br>program. Options are<br>Yes or No.                                                       | N/A                                                                                                    | This field is pulled from the Enrollment record, but can be modified.  Note: This field is an unlocked attribute, Enrollment.extendedYear.                             |  |

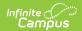

| Field Name               | Description                                                                              | Ad Hoc                                                                           | Validation                                                                                                    |
|--------------------------|------------------------------------------------------------------------------------------|----------------------------------------------------------------------------------|----------------------------------------------------------------------------------------------------|
| Area Served * Required   | The designation for which the student requires special ed services.                      | N/A                                                                              | This field is pulled from the Enrollment record.  Note: This field is an unlocked attribute, Enrollment.areaServed.  * This field is only required if the Primary Area of Exceptionality is either 6: Autism, 7: Traumatic Brain Injury, or 8: Significant Developmental Delay. Otherwise, this field is not available. |
| School Name              | The name of the school associated with the student's Enrollment record.                  | Learner Planning > Learning Plans > servingSchoolName                            | This field is pulled from the Enrollment record. This field is read only.                                                                                                    |
| School Phone             | The phone number of<br>the school associated<br>with the student's<br>Enrollment record. | N/A                                                                              | This field is pulled from the Enrollment record. This field is read only.                                                                                                    |
| Grade                    | The student's current grade.                                                             | Enrollment > Grade<br>enrollment.grade                                           | This field is pulled from the Enrollment record. This field is read only.                                                                                                    |
| School Year              | The school year associated with the student's Enrollment record.                         | N/A                                                                              | This field is pulled from the Enrollment record. This field is read only.                                                                                                    |
| District Number          | The district number associated with the Enrolled school.                                 | System Administration > Resources > District Information > State District Number | N/A                                                                                                    |
| District Name            | The district name associated with the Enrolled school.                                   | System Administration > Resources > District Information > Name                  | N/A                                                                                                    |
| District Address         | The district address associated with the Enrolled school.                                | System Administration > Resources > District Information > Address               | N/A                                                                                                    |
| District Phone           | The district phone number associated with the Enrolled school.                           | System Administration<br>> Resources > District<br>Information > Phone           | N/A                                                                                                    |
| District SPED<br>Address | The district special education address associated with the Enrolled school.              | System Administration<br>> Resources > District<br>Information > SPED<br>Address | N/A                                                                                                    |
| District SPED Phone      | The district special ed phone number associated with the Enrolled school.                | System Administration > Resources > District Information > SPED Phone            | N/A                                                                                                    |

## **Student Information**

The Student Information editor displays basic information about the student such as demographic information.

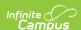

This is a read-only editor.

The Refresh button retrieves a fresh copy of data from the student's record. See the General IEP Information section for additional information.

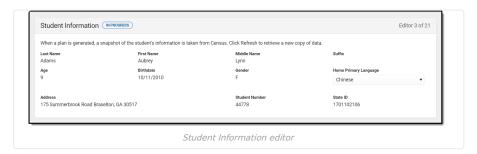

#### ▶ Click here to expand...

| Field<br>Name               | Description                                                                                                    | Ad Hoc                                                                                                    |
|-----------------------------|----------------------------------------------------------------------------------------------------|----------------------------------------------------------------------------------------------------|
| Last<br>Name                | The student's last name.                                                                                                    | Census > People > Demographics > Last Name identity.lastName                                                                                                    |
| First<br>Name               | The student's first name.                                                                                                    | Census > People > Demographics > First Name identity.firstName                                                                                                    |
| Middle<br>Name              | The student's middle name.                                                                                                    | Census > People > Demographics > Middle<br>Name<br>identity.middleName                                                                                                    |
| Suffix                      | The student's suffix.                                                                                                    | Census > People > Demographics > Suffix Name identity.suffix                                                                                                    |
| Age                         | The age of the student.                                                                                                    | Census > People > Demographics > Age                                                                                                    |
| Birthdate                   | The student's birthdate.                                                                                                    | Census > People > Demographics > Birth Date identity.birthDate                                                                                                    |
| Gender                      | The student's gender.                                                                                                    | Census > People > Demographics > Gender identity.gender                                                                                                    |
| Home<br>Primary<br>Language | The student's home primary language. This field can be modified.                                                                                  | Census > People > Demographics > First<br>Language<br>identity.homePrimaryLanguage                                                                                          |
|                             |                                                                                                    | <b>Note:</b> This field is a locked attribute, Definition.iso639-2Language.                                                                                                 |
| Address                     | The student's address.  This field becomes a dropdown if more than one address exists for the student. The primary household displays by default. | Census > Households > Address Info<br>address.number; address.street; address.tag;<br>address.prefix; address.dir; address.apt;<br>address.city; address.state; address.zip |
| Student<br>Number           | The student's identification number.                                                                                                    | Census > People > Demographics > Student<br>Number                                                                                                    |
| State ID                    | The student's state identification number.                                                                                                    | Census > People > Demographics > State ID                                                                                                    |

^ Back to Top

# **Parent/Guardian Information**

The Parent/Guardian Information editor populates based on the guardian checkbox on the student's Relationships

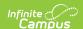

tool. The editor includes Demographics information for the student's guardian.

The **Delete** button next to each parent/guardian can be used to remove a parent/guardian from the IEP.

The **Refresh** button retrieves a new copy of parent/guardians' data. This also returns any accidentally deleted people. Manually entered fields do not change when the refresh button is clicked. The user must **Save** after clicking Refresh to capture changes.

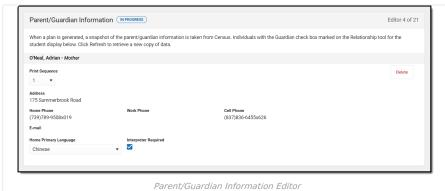

| Field Name        | Description                                                    | Ad Hoc                                                                                                    | Validation                                                                                                    |
|-------------------|----------------------------------------------------------------|----------------------------------------------------------------------------------------------------|----------------------------------------------------------------------------------------------------|
| Relationship      | The relation of the parent/guardian to the student.            | Census > People > Relationships                                                                                                    | This field populates from Census. This is part of the header for the parent/guardian.                                                                                                    |
| Last Name         | The last name of the parent/guardian.                          | Census > People > Demographics > Last Name identity.lastName                                                                                                    | This field populates from Census. This is part of the header for the parent/guardian.                                                                                                    |
| First Name        | The first name of the parent/guardian.                         | Census > People > Demographics > First Name identity.firstName                                                                                                    | This field populates from Census. This is part of the header for the parent/guardian.                                                                                                    |
| Middle<br>Name    | The middle name of the parent/guardian.                        | Census > People > Demographics > Middle Name identity.middleName                                                                                                   | This field populates from Census. This is part of the header for the parent/guardian.                                                                                                    |
| Suffix            | The suffix of the parent/guardian.                             | Census > People > Demographics > Suffix Name identity.suffix                                                                                                    | This field populates from Census. This is part of the header for the parent/guardian.                                                                                                    |
| Print<br>Sequence | The print order of<br>the<br>parent/guardian(s)<br>on the IEP. | N/A                                                                                                    | If no Sequence is selected,<br>parent/guardian(s) print in the order<br>displayed in the UI. If any Sequences<br>are selected, only parent/guardian(s)<br>with a sequence number prints in the<br>order defined.                                                  |
| Address           | The parent/guardians' address.                                 | Census > Households > Address Info address.number; address.street; address.tag; address.prefix; address.dir; address.apt; address.city; address.state; address.zip | This field populates from Census.  If there are multiple addresses for a person, a drop down with an option to select which address displays. If there is only one address, the drop down only has one option. The populated address is the one marked "Primary." |
| Email             | The primary email address for the parent/guardian.             | Census > People > Demographics > Email                                                                                                    | This field populates from Census.                                                                                                    |

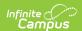

| Field Name                  | Description                                                                 | Ad Hoc                                                                              | Validation                                                                                                    |
|-----------------------------|-----------------------------------------------------------------------------|-------------------------------------------------------------------------------------|----------------------------------------------------------------------------------------------------|
| Home<br>Phone               | The home phone number of the parent/guardian.                               | Census > People > Demographics > Household Phone                                    | This field populates from Census.                                                                                                    |
| Work Phone                  | The work phone of the parent/guardian.                                      | Census > People > Demographics > Work Phone                                         | This field populates from Census.                                                                                                    |
| Cell Phone                  | The cell phone of the parent/guardian.                                      | Census > People > Demographics > Cell Phone                                         | This field populates from Census.                                                                                                    |
| Home<br>Primary<br>Language | The home primary language of the parent/guardian.                           | Census > People > Demographics > Home Primary Language identity.homePrimaryLanguage | This field populates from Census.  The dropdown options are pulled from the Home Primary Language Attribute/Dictionary list.  Note: This field is a locked attribute, Definition.iso639-2Language. |
| Interpreter<br>Required?    | Indicates an interpreter is needed to communicate with the parent/guardian. | N/A                                                                                 | N/A                                                                                                    |

## **Team Meeting**

The Team Meeting editor lists the team meetings held regarding the student and the participants of the meeting. Team Meetings display based on the Meeting Date. The **Print in Plan** slider must be marked On for the team meeting record to appear on the printed document.

Team members added on the Team Members tool can be added to team meetings. Team members can be added manually on this editor, but are not saved in the system and have to be created each time they are included in a meeting.

▶ Click here to expand...

### **Team Meeting List Screen**

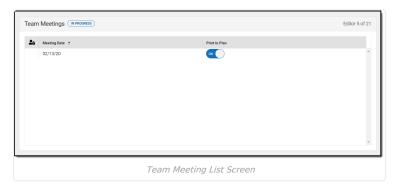

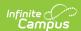

| Field<br>Name    | Description                                         | Validation                                                                                                    |
|------------------|-----------------------------------------------------|----------------------------------------------------------------------------------------------------|
| Padlock<br>Icon  | The user currently editing the team meeting record. | N/A                                                                                                    |
| Meeting<br>Date  | The date of the meeting.                            | This is pulled from the <b>Meeting Date</b> field on the Team Meeting detail screen.                                                                  |
| Print in<br>Plan | Indicates this meeting prints in the IEP.           | This field defaults to unmarked. Any action taken with this slider automatically updates on the Print in Plan slider on the Team Meeting list screen. |

## **Team Meeting Detail Screen**

Select an existing record or click  ${\bf New}$  to view the Team Meeting detail screen.

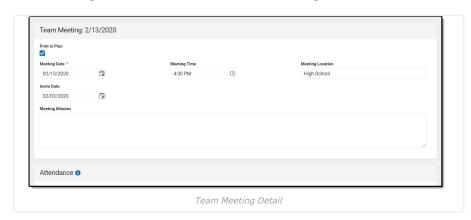

| Field Name                                              | Description                                                       | Validation                                                                                                    |  |  |  |
|---------------------------------------------------------|-------------------------------------------------------------------|----------------------------------------------------------------------------------------------------|--|--|--|
| Team Meeting                                            | Team Meeting                                                      |                                                                                                    |  |  |  |
| Print in Plan                                           | Indicates this meeting prints in the IEP.                         | This field defaults to unmarked. Any action taken with this checkbox automatically updates on the Print in Plan slider on the Team Meeting list screen. |  |  |  |
| Meeting Date<br>Required                                | The date of the meeting.                                          | N/A                                                                                                    |  |  |  |
| Meeting Time                                            | The time of the meeting.                                          | N/A                                                                                                    |  |  |  |
| Meeting Location                                        | The location of the meeting.                                      | N/A                                                                                                    |  |  |  |
| Invite Date                                             | The date the invitation for the meeting was sent to participants. | N/A                                                                                                    |  |  |  |
| Attendance                                              |                                                                   |                                                                                                    |  |  |  |
| <b>Meeting Minutes</b> The notes regarding the meeting. |                                                                   | N/A                                                                                                    |  |  |  |
| First Name/Last<br>Name                                 | The name of the participant.                                      | The Team Member names listed are read-<br>only. The name is pulled from the person's<br>District Assignment and cannot be modified.                     |  |  |  |

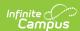

| Field Name    | Description                                                                                         | Validation                                                                                                    |
|---------------|----------------------------------------------------------------------------------------------------|----------------------------------------------------------------------------------------------------|
| Role Name     | The title of the participant.                                                                       | The options available in the dropdown include the following locked attribute/dictionary list:  1. Parent 2. Local Education Agency Representative (LEA) 3. Special Education Teacher 4. Regular Education Teacher 5. Student (age 18 or if transition is being discussed) 6. Agency representative (responsible for transition services)  Additional roles can be added to an unlocked attribute/dictionary and display at the bottom of the dropdown below the locked values above.  If any of the titles on the Team Member tool match these roles exactly, they autopopulate based on the assigned title on the Team Members tool. Otherwise, this field is blank. |
| Invited       | Indicates the participant was invited.                                                              | This determines whether or not the team member prints on the IEP.                                                                                                    |
| Attended      | Indicates the participant attended the meeting.                                                     | N/A                                                                                                    |
| Delete Button | Removes the participant from the meeting.                                                           | N/A                                                                                                    |
| Add           | Creates a new participant to participate in the meeting who is not listed on the Team Members tool. | This does NOT create a record for the person on the student's Team Members tool.                                                                                                    |

### **PLAAFP**

The Present Level of Academic Achievement and Functional Performance (PLAAFP) editor describes the academic, developmental, and functional needs of the student, including the student's current strengths, parental concerns, the student's needs, the results of assessments, and the impact of the student's exceptionality on their progress.

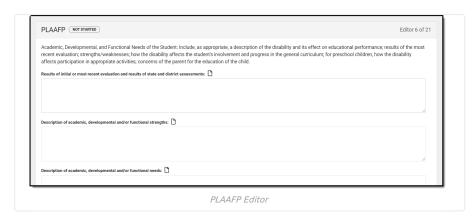

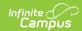

| Field Name                                                                                                    | Description                                                                                                    | Validation                                                                                                    |
|----------------------------------------------------------------------------------------------------|----------------------------------------------------------------------------------------------------|----------------------------------------------------------------------------------------------------|
| Results of initial or most recent evaluation and results of state and district assessments:                                                                                   | This text field is used to describe the student's disability based on the Evaluation outcome and any state or district assessments.               | N/A                                                                                                    |
| Description of academic, developmental and/or functional strengths:                                                                                                    | This text field is used to describe the academic, developmental, and/or functional strengths of the student.                                      | N/A                                                                                                    |
| Description of academic, developmental and/or functional needs:                                                                                                    | This text field is used to describe the academic, developmental, and/or functional needs of the student.                                          | N/A                                                                                                    |
| Parental concerns regarding their child's education:                                                                                                    | This text field is used to describe any concerns the parent(s)/guardian(s) has about their student's education plan.                              | N/A                                                                                                    |
| Impact of the disability on involvement and progress in the general education curriculum (for preschool, how the disability affects participation in appropriate activities): | This text field is used to describe the impact of the student's disability in their involvement and progress in the general education curriculum. | N/A                                                                                                    |
| Does the student have needs related to their disability in the area of Communication/Speech Language?                                                                         | Indicates if the student has needs related to a communication/speech language disability.                                                         | Yes or No If Yes, a text field displays to enter an explanation or additional information regarding the answer. |
| Does the student have needs related to their disability in the area of Vision?                                                                                                | Indicates if the student has needs related to a communication/speech language disability.                                                         | Yes or No If Yes, a text field displays to enter an explanation or additional information regarding the answer. |
| Does the student have needs related to their disability in the area of Hearing?                                                                                               | Indicates if the student has needs related to a hearing disability.                                                                               | Yes or No If Yes, a text field displays to enter an explanation or additional information regarding the answer. |
| Does the student have needs related to their disability in the area of Health/Medical?                                                                                        | Indicates if the student has needs related to a health/medical disability.                                                                        | Yes or No If Yes, a text field displays to enter an explanation or additional information regarding the answer. |
| Does the student have needs related to their disability in the area of Sensory/Motor?                                                                                         | Indicates if the student has needs related to a sensory/motor disability.                                                                         | Yes or No If Yes, a text field displays to enter an explanation or additional information regarding the answer. |

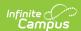

| Field Name                                                                                          | Description                                                                              | Validation                                                                                                    |
|----------------------------------------------------------------------------------------------------|------------------------------------------------------------------------------------------|----------------------------------------------------------------------------------------------------|
| Does the student have needs related to their disability in the area of Daily/Living Skills?         | Indicates if the student has needs related to a daily/living skills disability.          | Yes or No If Yes, a text field displays to enter an explanation or additional information regarding the answer. |
| Does the student have needs related to their disability in the area of Emotional/Social/Behavior?   | Indicates if the student has needs related to an emotional/social/behavioral disability. | Yes or No If Yes, a text field displays to enter an explanation or additional information regarding the answer. |
| Does the student have needs related to their disability in the area of Physical (Fine/Gross) Motor? | Indicates if the student has needs related to a physical or motor disability.            | Yes or No If Yes, a text field displays to enter an explanation or additional information regarding the answer. |

# **Special Factors**

The Special Factors editor describes other considerations that may affect the student's progress, including behavioral issues, limited English proficiency, visual or hearing impairment, communication needs, or assistive technology.

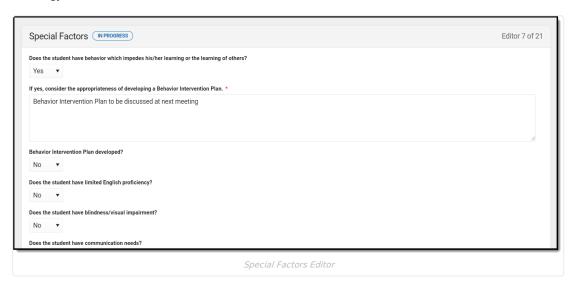

| Field Name                                                                               | Description                                                                                  | Validation                                                                                                    |
|------------------------------------------------------------------------------------------|----------------------------------------------------------------------------------------------|----------------------------------------------------------------------------------------------------|
| Does the student have behavior which impedes his/her learning or the learning of others? | Indicates if the student has behavior that impedes their learning or the learning of others. | Yes/No or Blank If Yes, a text field displays to enter an explanation or additional information regarding the answer. |
| Behavior Intervention Plan developed?                                                    | Indicates if a Behavior<br>Intervention Plan has been<br>developed.                          | Yes/No or Blank If Yes, a text field displays to enter an explanation or additional information regarding the answer. |

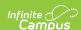

| Field Name                                                               | Description                                                                      | Validation                                                                                                    |
|--------------------------------------------------------------------------|----------------------------------------------------------------------------------|----------------------------------------------------------------------------------------------------|
| Does the student have limited<br>English proficiency?                    | Indicates if the student has limited English proficiency.                        | Yes/No or Blank If Yes, a text field displays to enter an explanation or additional information regarding the answer.          |
| Does the student have blindness/visual impairment?                       | Indicates if the student is blind or has a visual impairment.                    | Yes/No or Blank<br>If Yes, a text field displays to enter an<br>explanation or additional information<br>regarding the answer. |
| Does the student have communication needs?                               | Indicates if the student has communication needs.                                | Yes/No or Blank<br>If Yes, a text field displays to enter an<br>explanation or additional information<br>regarding the answer. |
| Is the student deaf or hard of hearing?                                  | Indicates if the student is deaf or hard of hearing.                             | Yes/No or Blank<br>If Yes, a text field displays to enter an<br>explanation or additional information<br>regarding the answer. |
| Does the student need assistive technology services or devices?          | Indicates it the student is in need of assistive technology services or devices. | Yes/No or Blank If Yes or No, a text field displays to enter an explanation or additional information regarding the answer.    |
| Does the student require alternative format for instructional materials? | Indicates if the student requires alternative forms for instructional material.  | Yes/No or Blank If Yes, a text field displays to enter an explanation or additional information regarding the answer.          |

### **Transition Service Plan**

The Transition Service Plan describes the student's needs, plans, and rights in transitioning from school to post-secondary life. This editor includes current interests and course of study and the student's goals relating to education, employment and living skills.

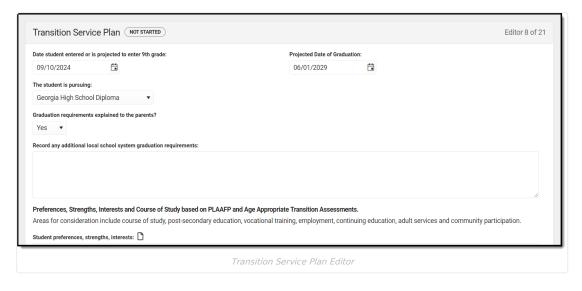

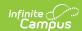

| Field Name                                                         | Description                                                                                    | Validation                                                                                           |
|--------------------------------------------------------------------|------------------------------------------------------------------------------------------------|----------------------------------------------------------------------------------------------------|
| Date student entered or is projected to enter 9th grade:           | The date the student has or will enter high school.                                            | Date field                                                                                           |
| Projected Date of Graduation:                                      | The date the student will graduate.                                                            | Date field                                                                                           |
| The student is pursuing:                                           | Indicates the type of diploma the student is working towards.                                  | Options available in this<br>dropdown are pulled<br>from a locked attribute,<br>Plan.studentPursing. |
| Graduation requirements explained to the parents?                  | Indicates if the parents have been made aware of graduation requirements.                      | Yes or No                                                                                            |
| Record any additional local school system graduation requirements: | A text field used to document any additional graduation requirements.                          | N/A                                                                                                  |
| Preferences, Strengths, Transition Assessments                     | , Interests and Course of Study based on PLAAFP and<br>i.                                      | Age Appropriate                                                                                      |
| Student preferences, strengths, interests                          | A description of the student's wishes for transition, including their strengths and interests. | N/A                                                                                                  |
| Course of study                                                    | The courses(s) of study the student will participate in for transition.                        | N/A                                                                                                  |
| Desired Measurable Pos                                             | st Secondary/Outcome Completion Goals                                                          |                                                                                                    |
| Education/Training Required                                        | The student's education/training goals for transition.                                         | N/A                                                                                                  |
| Employment<br>Required                                             | The student's employment goals for transition.                                                 | N/A                                                                                                  |
| Independent Living                                                 | The student's independent living goals for transition.                                         | N/A                                                                                                  |
| Transfer of Rights<br>(Required by age 17)                         | The date the student will have their rights transferred by age 17.                             | N/A                                                                                                  |
| Rights were<br>transferred (required<br>by age 18)                 | The date the student's rights were transferred by age 18.                                      | N/A                                                                                                  |

## **Transition Goals**

The Transition Goals editor lists measurable goals based on transition assessments related to specific areas of the student's development.

▶ Click here to expand...

### **Transition Goals List Screen**

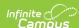

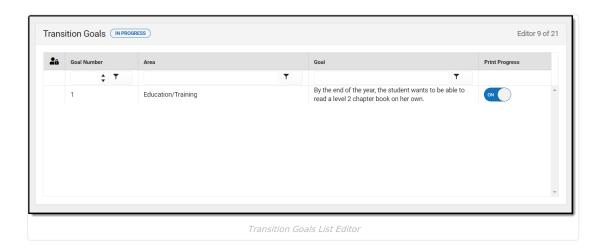

| Column<br>Name     | Description                                                                     | Validation                                                                                                    |
|--------------------|---------------------------------------------------------------------------------|----------------------------------------------------------------------------------------------------|
| Padlock Icon       | The user currently editing the Transition Goals record.                         | N/A                                                                                                    |
| <b>Goal Number</b> | The goal number.                                                                | This is pulled from the <b>Goal Number</b> field on the Transition Goal detail screen.                                                                                                    |
| Area               | The category based on the aspect of the student's development the goal impacts. | This is pulled from the <b>Area</b> field on the Transition Goals detail screen.                                                                                                    |
| Goal               | The specific goal the student is working towards.                               | This is pulled from the <b>Goal</b> field on the Transition Goals detail screen.                                                                                                    |
| Print<br>Progress  | Indicates if this goal prints on the plan.                                      | This defaults to Print and automatically updates in<br>the Goal detail screen if this slider is changed. This<br>also updates automatically if the option is changed<br>on the Goal detail screen. |

#### **Transition Goal Detail Screen**

Select an existing record or click **New** to view the Transition Goal detail screen.

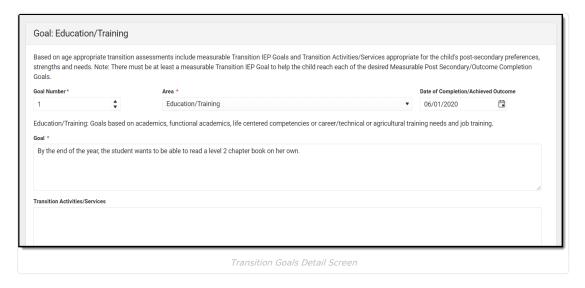

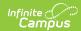

| Field Name                                | Description                                                                                                    | Ad Hoc     | Validation                                                                                                    |
|-------------------------------------------|----------------------------------------------------------------------------------------------------|------------|----------------------------------------------------------------------------------------------------|
| Goal Number<br>Required                   | The goal number.                                                                                                    | N/A        | N/A                                                                                                    |
| Area Required                             | The category based on the aspect of the student's development the goal impacts. Field options include:  • Education/Training • Development of Employment • Community Participation • Adult Living Skills & Post School Options • Related Services • Daily Living Skills | AnnualGoal | Text displays based on the Area option selected:  • When Education/Training is selected: Goals based on academics, functional academics, life centered competencies or career/technical or agricultural training needs and job training.  • When Development of Employment is selected: Goals based on occupational awareness, employment related knowledge and skills and specific career pathway knowledge and skills.  • When Community Participation is selected: Goals based on knowledge and demonstration of skills needed to participate in the community (e.g., tax forms, voter registration, building permits, social interactions, consumer activities, accessing and using various transportation modes).  • When Adult Living Skills & Post School Options is selected: Goals based on skills for self-determination, interpersonal interactions, communication, health/fitness and the knowledge needed to successfully participate in Adult Lifestyles and other Post School Activities (e.g., skills needed to manage a household, maintain a budget and other responsibilities of an adult).  • When Related Services is selected: Goals based on Related Services that may be required now to help a child benefit from regular and special education and transition services (e.g., speech/language, occupational therapy, counseling, vocational rehabilitation training or the planning for related services that the individual may need access to as an adult).  • When Daily Living Skills is selected: Goals based on adaptive behaviors related to personal care and well-being to decrease dependence on others. |
| Date of<br>Completion/Achieved<br>Outcome | The day the goal was completed.                                                                                                    | N/A        | N/A                                                                                                    |
| <b>Goal</b> <i>Required</i>               | The specific goal the student is working towards.                                                                                                    | N/A        | N/A                                                                                                    |
| Transition Activities/Services            | The activities or services that helps the student achieve their goals                                                                                                    | N/A        | N/A                                                                                                    |

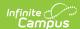

| Field Name                          | Description                                                                                      | Ad Hoc | Validation                                                                                                    |
|-------------------------------------|--------------------------------------------------------------------------------------------------|--------|----------------------------------------------------------------------------------------------------|
| Person/Agency<br>Involved           | A list of the people or agencies involved in the student's progress.                             | N/A    | N/A                                                                                                    |
| Print Progress                      | Indicates if progress<br>from the progress<br>report related to this<br>goal prints on the plan. | N/A    | This defaults to marked and automatically updates in the List screen if this slider is changed. This also updates automatically if the option is changed on the List screen. |
| No progress recorded for this goal. | A statement that displays if no progress was recorded.                                           | N/A    | This statement disappears when progress is made toward the goal.                                                                                                    |

## **Goals and Objectives**

The Goals and Objectives editor lists goals designed to measure the student's progress in general education curriculum. Each goal includes how the goal is measured and how success is determined.

▶ Click here to expand...

### **Goals and Objectives List Screen**

Click the plus (+) icon to view any objectives associated with the goal from the list screen, if applicable.

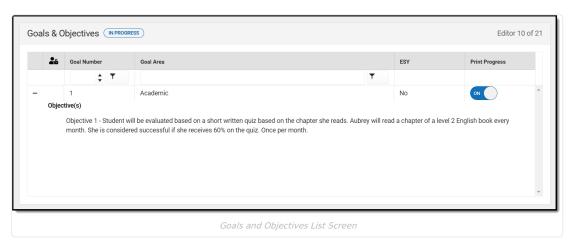

| <b>Header Name</b> | Description                                               | Validation                                                                                                    |
|--------------------|-----------------------------------------------------------|----------------------------------------------------------------------------------------------------|
| Padlock Icon       | The user currently editing the Goal and Objective record. | N/A                                                                                                    |
| Goal Number        | The sequence number of the goal.                          | This is the first default<br>sort option. This pulls<br>from the <b>Goal</b><br><b>Number</b> field on the<br>Goals detail screen. |
| Goal Area          | The name of the goal.                                     | This is the secondary sort option. This pulls from the <b>Goal Area</b> field on the Goals detail screen.                          |

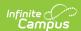

| Header Name    | Description                                                              | Validation                                                                                                    |
|----------------|--------------------------------------------------------------------------|----------------------------------------------------------------------------------------------------|
| ESY            | Indicates if the goal will be addressed during the Extended School Year. | This is a read-only value if the <b>ESY</b> checkbox is marked on the Goal Detail screen.                                                                                       |
| Print Progress | Prints the progress on the progress report toward the specific goal.     | This defaults to Print and automatically updates the Goal Detail if this slider is changed. This also updates automatically if the option is changed on the Goal Detail screen. |

### **Goal Detail Screen**

Select an existing record or click **New** to view the Goal detail screen.

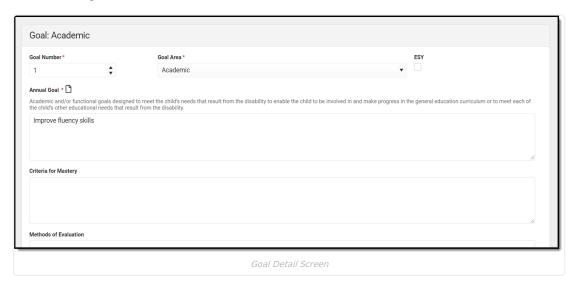

| Field Name               | Description                                                              | Ad Hoc                                                            | Validation                                                                                           |
|--------------------------|--------------------------------------------------------------------------|-------------------------------------------------------------------|----------------------------------------------------------------------------------------------------|
| Goal Number<br>Required  | The sequence number of the goal.                                         | goalID<br>planID<br>type                                          | This field cannot be zero. The number is automatically populated based on the next available number. |
| Goal Area<br>Required    | The name of the goal.                                                    | Learner Planning ><br>Learning Plans > Plan<br>Goals > Name       | The name of the goal displays in the header of the goal.                                             |
| ESY                      | Indicates if the goal will be addressed during the Extended School Year. | N/A                                                               | Defaults to unmarked. If marked, this prints on both the goals page and under ESY.                   |
| Annual Goals<br>Required | The description of the student's academic and/or functional goals.       | Learner Planning ><br>Learning Plans > Plan<br>Goals > AnnualGoal | N/A                                                                                                  |

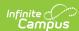

| Field Name                                | Description                                                                                              | Ad Hoc                                                                   | Validation                                                                                                    |  |
|-------------------------------------------|----------------------------------------------------------------------------------------------------|--------------------------------------------------------------------------|----------------------------------------------------------------------------------------------------|--|
| Criteria for<br>Mastery                   | The description of the criteria needed for the student to be considered successful in reaching the goal. | Learner Planning ><br>Learning Plans > Plan<br>Goals > CriteriaOfMastery | N/A                                                                                                    |  |
| Methods of<br>Evaluation                  | The description of the method in which the student will be evaluated toward reaching the student's goal. | Learner Planning > Learning Plans > Plan Goals > MethodOfEvaluation      | N/A                                                                                                    |  |
| Extent of progr                           | Extent of progress toward achieving the annual goal:                                                     |                                                                          |                                                                                                    |  |
| Print<br>Progress                         | Prints the progress noted on the progress report specific to the goal.                                   | N/A                                                                      | Defaults to marked. This automatically updates the Goals and Objectives list screen if this is changed. This also updates automatically if the option is changed on the Goals and Objectives list screen. |  |
| No progress<br>recorded for<br>this goal. | A statement that displays if no progress was recorded.                                                   | N/A                                                                      | This statement disappears when progress is made toward the goal.                                                                                                    |  |

### **Objective Detail Screen**

Select the plus (+) icon or click **Add** to view the Objectives detail screen.

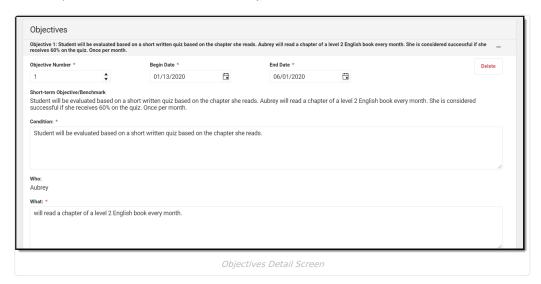

| Field Name                                 | Description                                                                                   | Validation                                                                   |
|--------------------------------------------|-----------------------------------------------------------------------------------------------|------------------------------------------------------------------------------|
| <b>Objective Number</b><br><i>Required</i> | The sequence number for the objective.                                                        | This field cannot be blank, zero or negative.<br>This number must be unique. |
| Begin Date<br>Required                     | The start date of the objective.                                                              | N/A                                                                          |
| End Date<br>Required                       | The last date of the objective.                                                               | N/A                                                                          |
| Short-term<br>Objective/Benchmark          | This displays the sentence that is created using information populated into the fields below. | This is read only.                                                           |

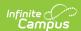

| Field Name                                           | Description                                                                                                   | Validation         |
|------------------------------------------------------|----------------------------------------------------------------------------------------------------|--------------------|
| Condition (Method for Evaluation): Required          | The description of the method in which the student will be evaluated toward reaching the objectives.          | N/A                |
| Who                                                  | The person working towards the objective.                                                                     | This is read only. |
| <b>What</b> <i>Required</i>                          | The actionable item the person will do to accomplish the objective.                                           | N/A                |
| <b>Criteria:</b> <i>Required</i>                     | The description of the criteria needed for the student to be considered successful in reaching the objective. | N/A                |
| Frequency<br>Required                                | The description of how often the actionable item will be done.                                                | N/A                |
| Extent of progress toward achieving the annual goal: | The progress the student has made toward their annual goal.                                                   | N/A                |

# **Student Supports**

The Student Supports editor describes additional accommodations and services provided to the student and school personnel.

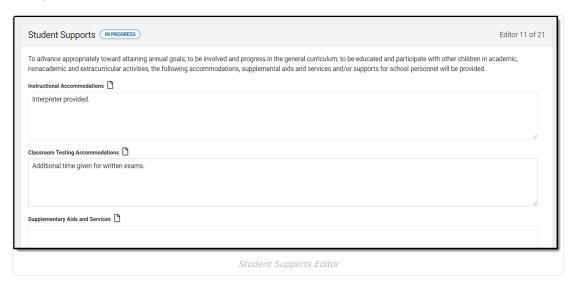

| Field Name                          | Description                                                                     | Ad Hoc                                                         |
|-------------------------------------|---------------------------------------------------------------------------------|----------------------------------------------------------------|
| Instructional Accommodations        | A description of any instructional supports to be given to the student.         | Learner Planning > Learning > PlansInstructionalAccommodations |
| Classroom Testing<br>Accommodations | A description of any classroom testing supports to be given to the student.     | Learner Planning > Learning > ClassroomTestingAccommodations   |
| Supplementary Aids and Services     | A description of any supplementary aid and services to be given to the student. | Learner Planning > Learning > SupplementaryAidsAndServices     |
| Supports for School<br>Personnel    | A description of any supports to be given to staff assisting the student.       | Learner Planning > Learning > SupportsForSchoolPersonnel       |

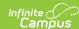

### **Assessment Determination**

The Assessment Determination editor indicates if the student is able to participate in regular assessment and if not, why.

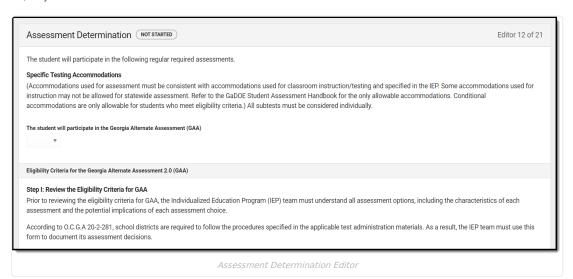

| Field Name                                                                                                    | Description                                                                                                    | Validation                                                                                                    |
|----------------------------------------------------------------------------------------------------|----------------------------------------------------------------------------------------------------|----------------------------------------------------------------------------------------------------|
| The student will participate in<br>the Georgia Alternate<br>Assessment (GAA)                                        | Indicates if the student will participate in<br>the Georgia Alternate Assessment (GAA).<br>Options are Yes or No.                                                                          | This field is read only and automatically populates based on responses to the questions below. If all are answered Yes, this field changes to Yes. If any are answered No, this field changes to No. |
| If yes, provide a statement of why the child cannot participate in regular assessment.  * Required                  | A text field used to document why the student will not be participating in the regular assessment.                                                                                         | * This field displays<br>and is required only if<br>the above dropdown is<br>marked as Yes.                                                                                                    |
| 1. Does the student require intensive, individualized instruction in a variety of instructional settings?  Required | Indicates the student needs specialized academic instruction and techniques over a period of time to ensure that they can learn, retain information and transfer skills to other settings. | Yes or No                                                                                                    |
| Sources of Evidence                                                                                                 | The proof of the above decision.                                                                                                    | N/A                                                                                                    |
| Justification * Required                                                                                            | Additional information used to justify the above decision.                                                                                                    | * This field is required<br>only if the dropdown<br>for #1 is marked as<br>Yes.                                                                                                    |
| 2. Does the student have a significant cognitive disability? Required                                               | Indicates the student is determined to have a significant cognitive disability by the IEP team and qualified evaluators.                                                                   | Yes or No                                                                                                    |
| Sources of Evidence                                                                                                 | The proof of the above decision.                                                                                                    | N/A                                                                                                    |

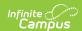

| Field Name                                                                                                    | Description                                                                                                    | Validation                                                             |
|----------------------------------------------------------------------------------------------------|----------------------------------------------------------------------------------------------------|------------------------------------------------------------------------|
| Justification * Required                                                                                                    | Additional information used to justify the above decision.                                                                                                    | * This field is required only if the dropdown for #2 is marked as Yes. |
| 3. Does the student require specialized supports to access and participate in the grade-level Georgia Standards of Excellence (GSE) that require modifications based on the student's Present Levels of Academic Achievement and Functional Performance (PLAAFP)?  Required | Indicates the student needs additional aid to access and participate in grade-level state mandated tests.                                                                                                    | Yes or No                                                              |
| Sources of Evidence                                                                                                    | The proof of the above decision.                                                                                                    | N/A                                                                    |
| Justification<br>* Required                                                                                                    | Additional information used to justify the above decision.                                                                                                    | * This field is required only if the dropdown for #3 is marked as Yes. |
| 4. Does the student require specialized supports to demonstrate age-appropriate adaptive behavior?  Required                                                                                                    | Indicates the student needs additional aid in demonstrating age-appropriate behavior.                                                                                                    | Yes or No                                                              |
| Sources of Evidence                                                                                                    | The proof of the above decision.                                                                                                    | N/A                                                                    |
| Justification * Required                                                                                                    | Additional information used to justify the above decision.                                                                                                    | * This field is required only if the dropdown for #4 is marked as Yes. |
| Additional Summary Statements                                                                                                    | If the IEP team determines that the student will take GAA, the IEP team may provide additional summary statements of why the student cannot participate in the Georgia Milestones Assessment System, with or without allowable accommodations, and why the alternate assessment is appropriate for the student, including that all of the eligibility criteria are met. | N/A                                                                    |

# **High School Mathematics Decision Rubric**

The High School Mathematics Decision Rubric is used to document the student's need for alternate course sequence in order to complete their mathematics course requirements of the State Board of Education.

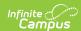

| High School Mathematics Decision Rubric for Eligible Students with Disabilities NOTSTARTED                                                                                                    | Editor 13 of 22         |
|----------------------------------------------------------------------------------------------------|-------------------------|
| For decision regarding Advanced Algebra: Concepts and Connections 🐧                                                                                                    |                         |
| Complete the rubric for eligible students with disabilities who (1) were identified prior to enrollment in high school, (2) have a disability affecting mathematics want to follow an alternate course sequence to meet the mathematics course requirements of State Board Rule 160-4-2-48 and will not receive appropriate boarticipation in Advanced Algebra: Concepts and Connections or the equivalent. |                         |
| <ul> <li>All assurance statements must be met.</li> <li>This document and the information included in the decision must be reviewed and documented by the IEP team and must be attached and regarded as IEP annually.</li> <li>All appropriate parties must sign and certify that they understand the assurances included within the rubric on an annual basis.</li> </ul>                                  | s part of the student's |
| Decision Rubric                                                                                                    |                         |
| Evidence in the IEP clearly shows for Mathematics Statements                                                                                                    |                         |
| f 'No' is selected for any statement below, the student is NOT eligible to follow an alternate course sequence to meet the mathematics course requirements<br>1-2-48.                                                                                                    | of graduation rule 160- |
| . The student's disability affects the child's involvement and progress in the general high school math curriculum, as indicated in the Present Level of Academic Achievement and FIPLARFP) statement. *                                                                                                    | unctional Performance   |
| Yes v                                                                                                    |                         |
| 2. There is documented evidence indicating the student has received special education supports to access the course content required to meet the mathematics requirements in the raduation Rule. The targeted supports, mathematics-specific IEP services, and goals address needs that require specially designed instruction for students to access and benefit fin the required courses.*                |                         |
| The student's academic record includes documentation of evidence-based prevention and/or intervention supports, including goals that:                                                                                                    |                         |
| are related to achieving mathematics content proficiency;     support access to and benefit from the content standards; and     are designed to promote the student's quantifiable cademic progress in the content area state-adopted standards.                                                                                                    |                         |

High School Mathematics Decision Rubric Editor

| Field                                                                                                    | Description                                                                                                    | Validation                    |
|----------------------------------------------------------------------------------------------------|----------------------------------------------------------------------------------------------------|-------------------------------|
| 1. The student's disability affects the child's involvement and progress in the general high school math curriculum, as indicated in the Present Level of Academic Achievement and Functional Performance (PLAAFP) statement.  Required                                                                                                    | Indicates the student's disability impacts their involvement in the math curriculum. Options are Yes or No.            | N/A                           |
| 2. There is documented evidence indicating the student has received special education supports to access the course content required to meet the mathematics requirements in the Georgia High School Graduation Rule. The targeted supports, mathematics-specific IEP services, and goals address needs that require specially designed instruction for students to access and benefit from the general curriculum in the required courses. Required | Indicates the student has received special education supports to meet mathematics requirements. Options are Yes or No. | N/A                           |
| This information must be documented in each of the following                                                                                                    | Options include:         • IEP (Mathematics Goals)         • IEP (Mathematics Services)                                | Both options can be selected. |
| 3. The student has successfully earned credit for Algebra: Concepts and Connections and Geometry: Concepts and Connections, and the student has completed or is on track to complete two additional mathematics courses. Required                                                                                                    | Indicates the student has received credit in the listed mathematics courses. Options are Yes or No.                    | N/A                           |

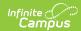

| Field                                                                                                    | Description                                                                                                    | Validation                                                                                                    |
|----------------------------------------------------------------------------------------------------|----------------------------------------------------------------------------------------------------|----------------------------------------------------------------------------------------------------|
| This information must be documented in each of the following                                                                                                    | Options include:  • Student's Transcript (Earned credit/passed Algebra: Concepts and Connections and Geometry: Concepts and Connections)  • Student's Transition Plan (Course of Study based on Present Levels of Performance) | Both options can be selected.                                                                                        |
| 4. The student's progress over multiple years indicates to the IEP team that even with the provision of specialized instruction, supplementary aids and services, and program modification, the student will not receive appropriate benefit from participation in Advanced Algebra: Concepts and Connections or the equivalent. The determination of the student's progress has been based on multiple measurements, such as benchmarks, unit assessments, progress monitoring, and the student's performance in Algebra: Concepts and Connections and Geometry: Concepts and Connections, that are valid for the content area of mathematics and that have been collected over a minimum three-year period. The student's progress monitoring data should be provided to indicate the evidence-based interventions and supports offered to support the student's growth in Algebra: Concepts and Connections and prior courses. Required | Indicates the student will NOT receive benefit from participation in the listed mathematics course. Options are Yes or No.                                                                                                    | N/A                                                                                                    |
| For the specific mathematics goals documented in the IEP, indicate where this progress monitoring data are documented                                                                                                    | Options include:  • PLAAFP  • Multi-Tiered System of Supports Progress Monitoring Documentation (multiple years)  • Progress Reports  • Other                                                                                  | Multiple options can be selected.                                                                                    |
| Include Description *Required                                                                                                    | A description of the other progress monitoring documentation.                                                                                                    | *This field is available and<br>required when Other is<br>selected above. This field is<br>limited to 80 characters. |

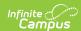

| Field                                                                                                    | Description                                                                                                    | Validation                        |
|----------------------------------------------------------------------------------------------------|----------------------------------------------------------------------------------------------------|-----------------------------------|
| 5. The student's post- secondary opportunities as outlined in the student's transition plan's post- secondary measurable goals and summary of transition assessment do not require Advanced Algebra: Concepts and Connections. The student currently has no future aspirations to pursue any post- secondary opportunities that require Advanced Algebra: Concepts and Connections. Required | Indicates the student's transition plan and goals do not require the listed mathematics course. Options are Yes or No.                                                                                                    | N/A                               |
| 6. The student and the parent/guardian were apprised that Advanced Algebra: Concepts and Connections content knowledge is necessary for university admission in Georgia and will be included on the SAT, ACT, and Armed Services Vocational Aptitude Battery (ASVAB) assessments. Required                                                                                                   | Indicates that the student and their parent/guardian were notified the listed mathematics course is necessary for university admission in Georgia. Options are Yes or No.                                                                                                    | N/A                               |
| Assured                                                                                                    | Options include:  The amount of time the student has received special education services  Excessive or extended absences  A specific eligibility or combination of disabilities (i.e., deafness/blindness, visual, auditory, and/or motor disabilities)  Behavior and disciplinary records  An administrative decision made outside of the IEP team's discussion of these participation criteria | Multiple options can be selected. |

# **Specific Testing Accommodations**

The Specific Testing Accommodations editor lists tests the student participates in and the modifications made to scheduling, presentation, and student response.

▶ Click here to expand...

## **Specific Testing Accommodations List Screen**

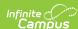

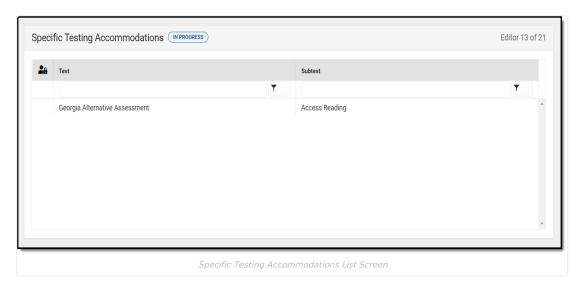

Field Validation **Description** Name **Padlock** The user currently editing the Specific Testing N/A lcon Accommodation record. The specific test for which the student needs Test This pulls from the **Test** field on the accommodation. detail screen. The specific subtest for which the student needs Subtest This pulls from the **Subtest** field on the accommodation. detail screen.

### **Specific Testing Accommodations Detail Screen**

Select an existing record or click **New** to view the Specific Testing Accommodations detail screen.

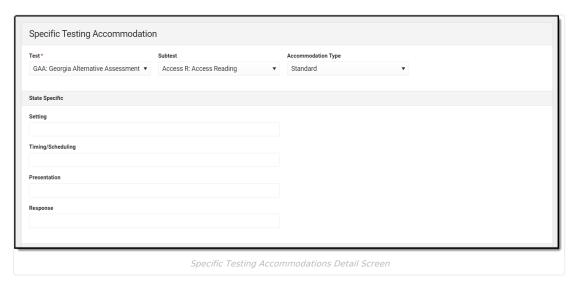

District defined elements can be modified; state defined elements cannot be modified.

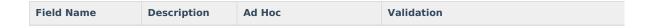

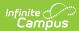

| Fiest Name        | <b>Diesspiptifon</b> test       | <b>TARISHOC</b>           | Vlatidistrio values are pulled from Attribute/Dictio                                                                                                    |
|-------------------|---------------------------------|---------------------------|----------------------------------------------------------------------------------------------------|
| Required          | for which the student needs     |                           | System Administration > Custom > Attribute/Did > PlanTestingAccommodations.                                                                                                    |
|                   | accommodation.                  |                           | > PlantestingAccommodations.                                                                                                    |
| Test              | The specific test               | Test                      | The of Wallegrater paked attribateribute/Diction                                                                                                    |
| Required          | for which the                   |                           | System adimenseration placios to Test. Attribute/Di                                                                                                    |
|                   | student needs                   |                           | > PlanTestingAccommodations.                                                                                                    |
|                   | accommodation.                  |                           | Blokes This is an unlested attribute                                                                                                    |
| Subtest           | The specific                    | Subtest                   | The 1st of Value are pocked attribute/Diction                                                                                                    |
|                   | subtest for which               |                           | System Administration detions Test Attribute/Di                                                                                                    |
|                   | the student                     |                           | > PlanTestingAccommodations.                                                                                                    |
| Subtest           | needs<br>ଅନ୍ତେମନ୍ତର୍ଶିବtion.    | Subtest                   | The gise to this like a large purked petribate ibute/Diction                                                                                                    |
|                   | subtest for which               |                           | System ordinanseranon socioso al brateribute/Di                                                                                                    |
|                   | the student                     |                           | > PlanTestingAccommodations.                                                                                                    |
|                   | needs                           |                           |                                                                                                    |
| Accommodation     | Tabeotrypreodfation.            | N/A                       | N/Note: This is an unlocked attribute,                                                                                                    |
| Туре              | accommodation                   |                           | PlanTestingAccommodations.Subtest.                                                                                                    |
|                   | the student                     |                           |                                                                                                    |
| Accommodation     | requires to                     | N/A                       | N/A                                                                                                    |
| Type              | Faritypatefin the               | IV/A                      | IV/M                                                                                                    |
| Туре              | the stysubles ending            |                           |                                                                                                    |
|                   | requisearteard                  |                           |                                                                                                    |
|                   | participateringhe               |                           |                                                                                                    |
|                   | test/subtestole                 |                           |                                                                                                    |
|                   | Optioneriaclude:                |                           |                                                                                                    |
|                   | Standard                        |                           |                                                                                                    |
| State Specific    | <ul> <li>Conditional</li> </ul> |                           |                                                                                                    |
|                   | Allowable                       |                           |                                                                                                    |
| Setting           | The Ibeaton                     | StateSpecificSetting      | The list of values are pulled from Attribute/Diction                                                                                                    |
| State Specific    | where the student will take     |                           | System Administration > Custom > Attribute/Die > PlanTestingAccommodations.                                                                                                    |
| State Specific    | the test.                       |                           | > HarrestingAccommodations.                                                                                                    |
| Setting           | The location                    | StateSpecificSetting      | THE 9154: of Wallies brekedied from Attribute/Diction                                                                                                    |
|                   | where the                       |                           | System salmansermorp sacioses af \$1000 Authbute/Di                                                                                                    |
|                   | student will take               |                           | > PlanTestingAccommodations.                                                                                                    |
|                   | the test.                       |                           | - Note: This is a locked attribute                                                                                                    |
| Timing/Scheduling | Any                             | StateSpecificTiming       | The string Accommodations Setting 2017                                                                                                    |
|                   | accommodation                   |                           | system stimp a stration of the stration of the |
|                   | related to time or schedule for |                           | > PlanTestingAccommodations.                                                                                                    |
| Timing/Scheduling | they test.                      | StateSpecificTiming       | The of values are solled if the Attribute/Diction                                                                                                    |
|                   | accommodation                   |                           | syllent adminatement pations. The properties are the syllent and the syllent are the syllent and the syllent are the syllent and the syllent are the syllent are the syllent a |
|                   | related to time                 |                           | > PlanTestingAccommodations.                                                                                                    |
|                   | or schedule for                 |                           | Note: This is a leaked attail attail                                                                                                    |
| Presentation      | Tilme trenstraner in            | StateSpecificPresentation | The list of his is a locked lattribute Attribute/Diction                                                                                                    |
|                   | which the test is               |                           | system esting Astronomodations Timing Schedulin                                                                                                    |
|                   | presented to the                |                           | > PlanTestingAccommodations.                                                                                                    |
| Presentation      | student. The manner in          | StateSpecificPresentation | Th <b>Note:</b> of Walkes brekedired flower Attribute/Diction                                                                                                    |
| . resemation      | which the test is               | StateSpecificFresentation | system administration of the sate of the sate of the s |
|                   | presented to the                |                           | > PlanTestingAccommodations.                                                                                                    |
|                   | student.                        |                           | , zzamg. izzzamiodationo.                                                                                                    |
| Response          | The manner in                   | StateSpecificResponse     | The list of Values are pulled from Attribute/Diction                                                                                                    |
| -                 | which the                       |                           | The 1st of Values lack built in the Attribute Diction system estimals from order to the Attribute of the System estimals from order to the Attribute of the System estimals from order to the Attribute of the System estimates and the System estimates and the System estimat |
|                   | student presents                |                           | > PlanTestingAccommodations.                                                                                                    |
| B                 | their answer.                   | Chaha Canadiffa B         | TINOTO: This is a locked inttribute and it                                                                                                    |
| Response          | The manner in                   | StateSpecificResponse     | The of his lies are fulled that Attribute / Dictions Responses 20175:                                                                                                    |
|                   | which the                       |                           | system exting a scommodations                                                                                                    |
|                   | student presents their answer.  |                           | > PlanTestingAccommodations.                                                                                                    |
| -1.1.6            | chen diswel.                    |                           | Note: This is a locked attribute,                                                                                                    |
| District Specific |                                 |                           |                                                                                                    |
| District Specific |                                 |                           | PlanTestingAccommodations.Response2017.                                                                                                    |

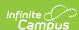

| iedidnigame                                                                                                    | Description                                                                                                    | <b>AddtHot</b> SpecificSetting                                                                                                    | Validation values are pulled from Attr                                                                                                    |                                                                                                    |
|----------------------------------------------------------------------------------------------------|----------------------------------------------------------------------------------------------------|----------------------------------------------------------------------------------------------------|----------------------------------------------------------------------------------------------------|----------------------------------------------------------------------------------------------------|
|                                                                                                    | where the student will take                                                                                                    |                                                                                                    | System Administration > Custom > A > PlanTestingAccommodations.                                                                                                    | Attribute/Dic                                                                                                    |
| oot                                                                                                    | the test.                                                                                                    | Tost                                                                                                    | The of his lifes breked netaribute Attr                                                                                                    | ibuto/Dictio                                                                                                    |
| est                                                                                                    | The specific test for which the                                                                                                    | Test                                                                                                    | System eating as the parties from Action System eating as the street of the street of |                                                                                                    |
| Required                                                                                                    |                                                                                                    |                                                                                                    | _                                                                                                    | wenbute/Did                                                                                                    |
|                                                                                                    | student needs                                                                                                    |                                                                                                    | > PlanTestingAccommodations.                                                                                                    |                                                                                                    |
| imin m/C ala adulin m                                                                                                    | accommodation.                                                                                                    | District Co. a sifi a Time in a                                                                                                    | THE PISE: oF Visitees a Helpsiked attribute                                                                                                    | ibto/Distin                                                                                                    |
| iming/Scheduling                                                                                                    | Any                                                                                                    | DistrictSpecificTiming                                                                                                    | PlanTestingAccommodations Test                                                                                                    | ibute/Dictio                                                                                                    |
|                                                                                                    | accommodation                                                                                                    |                                                                                                    | system Administration > Custom > A                                                                                                    | Attribute/Dic                                                                                                    |
|                                                                                                    | related to time                                                                                                    |                                                                                                    | > PlanTestingAccommodations.                                                                                                    |                                                                                                    |
| ubtest                                                                                                    | or schedule for<br>ਜ਼ਿਮ੍ਹਦ ਵਿਸ਼ਤਦ cific                                                                                                    | Subtest                                                                                                    | The gise: of his likes breked lieter house Attr                                                                                                    | ihute/Dictic                                                                                                    |
| abtest                                                                                                    | subtest for which                                                                                                    | Subtest                                                                                                    | इंग्लिक्स क्रिक्ट कार्या है जिस्से क्रिक्ट किर्मा क्रिक्ट किर्मा क्रिक्ट किर्मा क्रिक्ट किर्मा क्रिक्ट किर्मा क्रिक्ट किर्मा क्रिक्ट किर्मा क्रिक्ट किर्मा क्रिक्ट किर्मा कर्म क्रिक्ट किर्मा क्रिक्ट किर्मा कर्म क्रिक्ट किर्मा कर्म कर्म कर्म कर्म कर्म कर्म कर्म कर्म                                                                                                    |                                                                                                    |
|                                                                                                    | the student                                                                                                    |                                                                                                    | > PlanTestingAccommodations.                                                                                                    | actibace, bie                                                                                                    |
|                                                                                                    | needs                                                                                                    |                                                                                                    | Train esting/recommodations.                                                                                                    |                                                                                                    |
| resentation                                                                                                    | abeomanodatiion.                                                                                                    | DistrictSpecificPresentation                                                                                                    | The list of Values are pulled from Attri                                                                                                    | bute/Dictio                                                                                                    |
| . cocintation                                                                                                    | which the test is                                                                                                    | Districts pecifici reservation                                                                                                    | System Administration > Custom > A                                                                                                    | Stribute/Dic                                                                                                    |
|                                                                                                    | presented to the                                                                                                    |                                                                                                    | > PlanTestingAccommodations.                                                                                                    | ttti ibate/bie                                                                                                    |
|                                                                                                    | student.                                                                                                    |                                                                                                    | Train esting/recommodations.                                                                                                    |                                                                                                    |
| ccommodation                                                                                                    | The type of                                                                                                    | N/A                                                                                                    | N/Note: This is a locked attribute,                                                                                                    |                                                                                                    |
| ype                                                                                                    | accommodation                                                                                                    |                                                                                                    | PlanTestingAccommodations.Prese                                                                                                    | ntation.                                                                                                    |
| · -                                                                                                    | the student                                                                                                    |                                                                                                    |                                                                                                    |                                                                                                    |
|                                                                                                    | requires to                                                                                                    |                                                                                                    |                                                                                                    |                                                                                                    |
| esponse                                                                                                    | Ta bet in in patre in in the                                                                                                    | DistrictSpecificResponse                                                                                                    | The list of values are pulled from Attr                                                                                                    | ibute/Dictio                                                                                                    |
| •                                                                                                    | tvelsing butthteest.                                                                                                    |                                                                                                    | System Administration > Custom > A                                                                                                    | Attribute/Dic                                                                                                    |
|                                                                                                    | Stordens presents                                                                                                    |                                                                                                    | > PlanTestingAccommodations.                                                                                                    |                                                                                                    |
|                                                                                                    | their Satras wolenr.d                                                                                                    |                                                                                                    |                                                                                                    |                                                                                                    |
|                                                                                                    | <ul> <li>Conditional</li> </ul>                                                                                                    |                                                                                                    | <b>Note:</b> This is a locked attribute,                                                                                                    |                                                                                                    |
|                                                                                                    | <ul> <li>Allowable</li> </ul>                                                                                                    |                                                                                                    | PlanTestingAccommodations.Response                                                                                                    | onse.                                                                                                    |
|                                                                                                    |                                                                                                    |                                                                                                    |                                                                                                    |                                                                                                    |
|                                                                                                    | <ul> <li>None</li> </ul>                                                                                                    |                                                                                                    |                                                                                                    |                                                                                                    |
|                                                                                                    | • None                                                                                                    |                                                                                                    |                                                                                                    |                                                                                                    |
| tate Specific                                                                                                    | • None                                                                                                    |                                                                                                    | ^ Back to                                                                                                    | Тор                                                                                                    |
| etting                                                                                                    | The location                                                                                                    | StateSpecificSetting                                                                                                    | ^ Back to The list of values are pulled from Attr                                                                                                    | •                                                                                                    |
| tate Specific etting <b>ERVICES CO</b>                                                                                                    | The location                                                                                                    | StateSpecificSetting                                                                                                    |                                                                                                    | ribute/Dictio                                                                                                    |
| etting<br>ervices Co                                                                                                    | The location  nsidered student will take                                                                                                    |                                                                                                    | The list of values are pulled from Attr<br>System Administration > Custom > A<br>> PlanTestingAccommodations.                                                                                                    | ibute/Dictio                                                                                                    |
| etting ervices Co                                                                                                    | The location  Nasidered  student will take dereitestindicates se                                                                                                    | rvices, both inside and outsid                                                                                                    | The list of values are pulled from Attr<br>System Administration > Custom > A<br>> PlanTestingAccommodations.<br>e the general education setting, that w                                                                                                    | ribute/Dictio                                                                                                    |
| etting ervices Co                                                                                                    | The location  Nasidered  student will take dereitestindicates se                                                                                                    |                                                                                                    | The list of values are pulled from Attr<br>System Administration > Custom > A<br>> PlanTestingAccommodations.<br>e the general education setting, that w<br>Note: This is a locked attribute,                                                                                                    | ribute/Dictio<br>Attribute/Dic                                                                                                    |
| etting ervices Co                                                                                                    | The location  Nasidered  student will take dereitestindicates se                                                                                                    | rvices, both inside and outsid                                                                                                    | The list of values are pulled from Attr<br>System Administration > Custom > A<br>> PlanTestingAccommodations.<br>e the general education setting, that w                                                                                                    | ribute/Dictio<br>Attribute/Dic                                                                                                    |
| etting ervices Co                                                                                                    | The location  Nsidered  student will take destinates seent and why those s                                                                                                    | rvices, both inside and outsid                                                                                                    | The list of values are pulled from Attr<br>System Administration > Custom > A<br>> PlanTestingAccommodations.<br>e the general education setting, that w<br>Note: This is a locked attribute,                                                                                                    | ere                                                                                                    |
| etting<br>ervices Co<br>e Services Considere<br>nsidered for the student                                                                                                    | The location  Insidered  Student will take developer to the control of the control of the contro | ervices, both inside and outsid<br>ervices were rejected.                                                                                                    | The list of values are pulled from Attr<br>System Administration > Custom > A<br>> PlanTestingAccommodations.<br>e the general education setting, that w<br>Note: This is a locked attribute,<br>PlanTestingAccommodations.Settin                                                                                                    | ere ug2017.                                                                                                    |
| ervices Considere e Services Considere sidered for the stude  Services Considered  Instruction/Services in the General Ed Consultative                                                                                                    | The location  Insidered  student will take d the lines indicates seent and why those seent and why those s | ervices, both inside and outsid<br>ervices were rejected.                                                                                                    | The list of values are pulled from Attr<br>System Administration > Custom > A<br>> PlanTestingAccommodations.<br>e the general education setting, that w<br>Note: This is a locked attribute,<br>PlanTestingAccommodations.Settin                                                                                                    | ere                                                                                                    |
| etting ervices Considere e Services Considere nsidered for the stude Services Considered Instruction/Services in the General Ed Onsultative Supportive Services                                                                                                    | The location  Insidered  Student will take developeration of the student will take at the student will take of the student will take at the student will take of the student will take at the student will take at the student will be student will be stu | ervices, both inside and outsid<br>ervices were rejected.                                                                                                    | The list of values are pulled from Attr<br>System Administration > Custom > A<br>> PlanTestingAccommodations.<br>e the general education setting, that w<br>Note: This is a locked attribute,<br>PlanTestingAccommodations.Settin                                                                                                    | ere<br>g2017.                                                                                                    |
| etting  ervices Considere  e Services Considere  nsidered for the stude  Services Considered  Instruction/Services in the General Econsultative  Supportive Services  Instruction/Services Outside the General Econsultative                                                                                                    | The location  Insidered  Student will take depoiners in dicates seent and why those seent and why those se | ervices, both inside and outsid<br>ervices were rejected.                                                                                                    | The list of values are pulled from Attr<br>System Administration > Custom > A<br>> PlanTestingAccommodations.<br>e the general education setting, that w<br>Note: This is a locked attribute,<br>PlanTestingAccommodations.Settin                                                                                                    | ere ug2017.                                                                                                    |
| etting ervices Co e Services Considere nsidered for the stude  Services Considered  Services Considered  Instruction/Services in the General Ed Consultative Supportive Services Instruction/Services Outside the General Services Separate Class  Residential                                                                                                    | The location  Nosidered  student will take  designation dicates seent and why those s  NPROGRESS  d Classroom/EC Setting 1  Col Rel  cral Ed Classroom                                                                                                    | ervices, both inside and outsid<br>ervices were rejected.                                                                                                    | The list of values are pulled from Attr<br>System Administration > Custom > A<br>> PlanTestingAccommodations.<br>e the general education setting, that w<br>Note: This is a locked attribute,<br>PlanTestingAccommodations.Settin                                                                                                    | ere  g2017.  ite/Dictio                                                                                                    |
| etting ervices Considere e Services Considere nsidered for the stude  Services Considered  Instruction/Services in the General Ed Consultative Supportive Services  Instruction/Services Outside the General Separate Class                                                                                                    | The location  Nosidered  student will take  designation dicates seent and why those s  NPROGRESS  d Classroom/EC Setting 1  Col Rel  cral Ed Classroom                                                                                                    | ervices, both inside and outsidervices were rejected.                                                                                                    | The list of values are pulled from Attr System Administration > Custom > A > PlanTestingAccommodations. e the general education setting, that w Note: This is a locked attribute, PlanTestingAccommodations.Settin  Editor 14 of 21  Co-teaching  Home Instruction                                                                                                    | ere  g2017.  Ite/Dictio                                                                                                    |
| etting ervices Co e Services Considere nsidered for the stude  Services Considered  Services Considered  Instruction/Services in the General Ed Consultative Supportive Services Instruction/Services Outside the General Services Separate Class  Residential                                                                                                    | The location  Nosidered  student will take  designation dicates seent and why those s  NPROGRESS  d Classroom/EC Setting 1  Col Rel  cral Ed Classroom                                                                                                    | ervices, both inside and outsidervices were rejected.                                                                                                    | The list of values are pulled from Attr System Administration > Custom > A > PlanTestingAccommodations. e the general education setting, that w Note: This is a locked attribute, PlanTestingAccommodations.Settin  Editor 14 of 21  Co-teaching  Home Instruction                                                                                                    | ere ug2017.                                                                                                    |
| etting ervices Co e Services Considere nsidered for the stude  Services Considered  Instruction/Services in the General Ed Consultative Supportive Services  Instruction/Services Outside the General Ed Related Services                                                                                                    | The location  Nosidered  student will take  designation dicates seent and why those s  NPROGRESS  d Classroom/EC Setting 1  Col Rel  cral Ed Classroom                                                                                                    | ervices, both inside and outsidervices were rejected.                                                                                                    | The list of values are pulled from Attr System Administration > Custom > A > PlanTestingAccommodations. e the general education setting, that w Note: This is a locked attribute, PlanTestingAccommodations.Settin  Editor 14 of 21  Co-teaching  Home Instruction                                                                                                    | ere  g2017.  Ite/Dictio ibute/Dic                                                                                                    |
| etting ervices Considere e Services Considere nsidered for the stude  Services Considered  Instruction/Services in the General Ec Consultative Supportive Services  Instruction/Services Outside the General Ec Separate Class Residential Related Services  Program Brownies                                                                                                    | The location  Insidered  Student will take depositions in dicates seen and why those seen and why those seen | ervices, both inside and outsidervices were rejected.                                                                                                    | The list of values are pulled from Attr System Administration > Custom > A > PlanTestingAccommodations. e the general education setting, that w Note: This is a locked attribute, PlanTestingAccommodations.Settin  Editor 14 of 21  Co-teaching  Home Instruction Supportive Services                                                                                                    | ere  g2017.  Ite/Diction ibute/Diction ibute/Diction ibute/Diction ibute/Diction ite/Diction ite/Diction ite/Diction ite/Diction                                                                                                    |
| etting ervices Considere e Services Considere nsidered for the stude  Services Considered Instruction/Services in the General Ec Consultative Supportive Services Instruction/Services Outside the General Ec Separate Class Residential Related Services Program Brownies                                                                                                    | The location  Insidered  Student will take depositions in dicates seen and why those seen and why those seen | ervices, both inside and outsid ervices were rejected.  laborative ated Services  parate School spital/Homebound                                                                                                    | The list of values are pulled from Attr System Administration > Custom > A > PlanTestingAccommodations. e the general education setting, that w Note: This is a locked attribute, PlanTestingAccommodations.Settin  Editor 14 of 21  Co-teaching  Home Instruction Supportive Services                                                                                                    | ere  g2017.  ite/Dictic indute/Dictic ite/Dictic ite/Dictic                                                                                                    |
| etting  ervices Considere e Services Considere nsidered for the stude  Services Considered  Instruction/Services in the General Ec Consultative Supportive Services Instruction/Services Outside the General Ec Separate Class Residential Related Services Program Brownies The explanation of the extent, if any, to                                                                       | The location  Insidered  Student will take depositions in dicates seen and why those seen and why those seen | ervices, both inside and outsid ervices were rejected.  laborative ated Services  parate School spital/Homebound                                                                                                    | The list of values are pulled from Attr System Administration > Custom > A > PlanTestingAccommodations. e the general education setting, that w Note: This is a locked attribute, PlanTestingAccommodations.Settin  Editor 14 of 21  Co-teaching  Home Instruction Supportive Services                                                                                                    | ere  g2017.  ite/Dictic indute/Dictic ite/Dictic ite/Dictic                                                                                                    |
| etting ervices Co e Services Considere nsidered for the stude  Services Considered  Instruction/Services in the General Ec Consultative Supportive Services  Instruction/Services Outside the General Ec Separate Class Residential Related Services  Program Brownies  The explanation of the extent, if any, to                                                                            | The location  Insidered  Student will take depositions in dicates seen and why those seen and why those seen | ervices, both inside and outsid ervices were rejected.  laborative ated Services  parate School spital/Homebound                                                                                                    | The list of values are pulled from Attr System Administration > Custom > A > PlanTestingAccommodations. e the general education setting, that w Note: This is a locked attribute, PlanTestingAccommodations.Settin  Editor 14 of 21  Co-teaching  Home Instruction Supportive Services                                                                                                    | ere  g2017.  ite/Dictic indute/Dictic ite/Dictic ite/Dictic                                                                                                    |
| etting  ervices Co  e Services Considere  nsidered for the stude  Services Considered  Instruction/Services in the General Ec  Consultative  Supportive Services  Instruction/Services Outside the General Ec  Separate Class  Residential  Related Services  Program  Brownies  The explanation of the extent, if any, to                                                                   | The location  Insidered  Student will take depositions in dicates seen and why those seen and why those seen | ervices, both inside and outsid ervices were rejected.  laborative ated Services  parate School spital/Homebound                                                                                                    | The list of values are pulled from Attr System Administration > Custom > A > PlanTestingAccommodations. e the general education setting, that w Note: This is a locked attribute, PlanTestingAccommodations.Settin  Editor 14 of 21  Co-teaching  Home Instruction Supportive Services                                                                                                    | ere  Ite/Diction  Ite/Diction   |
| etting ervices Co e Services Considere nsidered for the stude  Services Considered  Instruction/Services in the General Ec Consultative Supportive Services  Instruction/Services Outside the General Ec Separate Class Residential Related Services  Program Brownies  The explanation of the extent, if any, to                                                                            | The location  Insidered  Student will take depositions in dicates seen and why those seen and why those seen | ervices, both inside and outsid ervices were rejected.  laborative ated Services  parate School spital/Homebound                                                                                                    | The list of values are pulled from Attr System Administration > Custom > A > PlanTestingAccommodations. e the general education setting, that w Note: This is a locked attribute, PlanTestingAccommodations.Settin  Editor 14 of 21  Co-teaching  Home Instruction Supportive Services                                                                                                    | ere  ig2017.  ite/Dictic ibute/Dictic ibute/Dictic ibute/Dictic ibute/Dictic ibute/Dictic ibute/Dictic                                                                                                    |
| etting ervices Co e Services Considere nsidered for the stude Services Considered Instruction/Services in the General Ed Consultative Supportive Services Instruction/Services Outside the General Services Instruction/Services Outside the General Services Instruction/Services Outside the General Services Program Brownles The explanation of the extent, if any, to Example           | The location  Natidered  Student will take depositions in the description of the description of the descript | ervices, both inside and outsidervices were rejected.  Ilaborative ated Services  Dearate School spital/Homebound  th peers without disabilities in the regular class and/or in note that the services considered Editor | The list of values are pulled from Attr System Administration > Custom > A > PlanTestingAccommodations. e the general education setting, that w Note: This is a locked attribute, PlanTestingAccommodations. Setting    Editor 14 of 21                                                                                                    | ere  g2017.  tte/Dictio ibute/Dictio ibute/Dictio ibute/Dictio ibute/Dictio ibute/Dictio ibute/Dictio ibute/Dictio ibute/Dictio                                                                                                    |
| etting ervices Co e Services Considere nsidered for the stude Services Considered  Services Considered  Instruction/Services in the General Ed Supportive Services Instruction/Services Outside the General Services Instruction/Services Outside the General Services Instruction/Services Outside the General Services Program Brownies  The explanation of the extent, if any, to Example | The location  Insidered  Student will take depoiners in dicates seen and why those seen and why those seen a | ervices, both inside and outsid ervices were rejected.  laborative ated Services  parate School spital/Homebound                                                                                                    | The list of values are pulled from Attr System Administration > Custom > A > PlanTestingAccommodations. e the general education setting, that w Note: This is a locked attribute, PlanTestingAccommodations. Setting    Co-teaching   Editor 14 of 21                                                                                                    | ere  g2017.  tte/Diction ibute/Diction ibute/Diction ibute/Diction ibute/Diction ibute/Diction ibute/Diction ibute/Diction ibute/Diction ibute/Diction ibute/Diction ibute/Diction ibute/Diction ibute/Diction ibute/Diction                                                                                                    |
| etting ervices Co e Services Considere nsidered for the stude Services Considered Instruction/Services in the General Ed Consultative Supportive Services Instruction/Services Outside the General Services Instruction/Services Outside the General Services Residential Related Services Program Brownies The explanation of the extent, if any, to Example                                | The location  Insidered  Student will take developed to the student will take developed to the student will take developed to the student personal take the student personal takes to the student personal takes to the student personal takes the student personal takes to the student personal takes the student personal takes the student personal takes the student personal takes the student personal takes the student personal takes the student personal takes the student personal takes the student personal takes the student personal takes the student personal takes the student personal takes the student personal takes the student personal takes the student persona | ervices, both inside and outsidervices were rejected.  Ilaborative ated Services  Dearate School spital/Homebound  th peers without disabilities in the regular class and/or in note that the services considered Editor | The list of values are pulled from Attr System Administration > Custom > A > PlanTestingAccommodations. e the general education setting, that w Note: This is a locked attribute, PlanTestingAccommodations.Settin  Editor 14 of 21  Co-teaching  Home Instruction Supportive Services  onacademic and extracurricular activities: *  The list of values are pulled from Actr System Administration > Custom > A  The list of values are pulled from Actr System Administration > Custom > A                                                                                                    | ibute/Diction tribute/Diction ibute/Diction  |
| etting  ervices Considere e Services Considere nsidered for the stude  Services Considered  Instruction/Services in the General Ec Consultative Supportive Services Instruction/Services Outside the General Ec Separate Class Residential Related Services Program Brownies The explanation of the extent, if any, to                                                                       | The location  Insidered  Student will take depoint and why those sent and why those sent and why those sent and why those sent and why those sent and why those sent and why those sent and why those sent and why those sent and why those sent and why those sent and why those sent and why those sent and why those sent and why those sent and which the child will not participate with the student presents.                                                                                                    | ervices, both inside and outsidervices were rejected.  Ilaborative ated Services  Dearate School spital/Homebound  th peers without disabilities in the regular class and/or in note that the services considered Editor | The list of values are pulled from Attr System Administration > Custom > A > PlanTestingAccommodations. e the general education setting, that w Note: This is a locked attribute, PlanTestingAccommodations. Setting    Co-teaching   Editor 14 of 21                                                                                                    | ibute/Diction tribute/Diction ibute/Diction  |
| etting ervices Co e Services Considere nsidered for the stude  Services Considered Instruction/Services in the General Ed Consultative Supportive Services Instruction/Services Outside the General Services Instruction/Services Outside the General Services Residential Related Services  Program Brownies  The explanation of the extent, if any, to Example                             | The location  Insidered  Student will take developed to the student will take developed to the student will take developed to the student personal take the student personal takes to the student personal takes to the student personal takes the student personal takes to the student personal takes the student personal takes the student personal takes the student personal takes the student personal takes the student personal takes the student personal takes the student personal takes the student personal takes the student personal takes the student personal takes the student personal takes the student personal takes the student personal takes the student persona | ervices, both inside and outsidervices were rejected.  Ilaborative ated Services  Dearate School spital/Homebound  th peers without disabilities in the regular class and/or in note that the services considered Editor | The list of values are pulled from Attr System Administration > Custom > A > PlanTestingAccommodations. e the general education setting, that w Note: This is a locked attribute, PlanTestingAccommodations.Settin  Editor 14 of 21  Co-teaching  Home Instruction Supportive Services  onacademic and extracurricular activities: *  The list of values are pulled from Actr System Administration > Custom > A  The list of values are pulled from Actr System Administration > Custom > A                                                                                                    | ibute/Diction tribute/Diction ibute/Diction  |
| etting ervices Co e Services Considere nsidered for the stude  Services Considered Instruction/Services in the General Ed Consultative Supportive Services Instruction/Services Outside the General Services Instruction/Services Outside the General Services Residential Related Services  Program Brownies  The explanation of the extent, if any, to Example                             | The location  Insidered  Student will take depoint and why those sent and why those sent and why those sent and why those sent and why those sent and why those sent and why those sent and why those sent and why those sent and why those sent and why those sent and why those sent and why those sent and why those sent and why those sent and which the child will not participate with the student presents.                                                                                                    | ervices, both inside and outsidervices were rejected.  Ilaborative ated Services  Dearate School spital/Homebound  th peers without disabilities in the regular class and/or in note that the services considered Editor | The list of values are pulled from Attr System Administration > Custom > A > PlanTestingAccommodations. e the general education setting, that w Note: This is a locked attribute, PlanTestingAccommodations.Setting    Co-teaching                                                                                                    | ibute/Diction Attribute/Diction ibute/Diction ibute/Dictio |

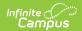

| Field Name                                                                                                    | Description                                                                                                    | Ad<br>Hoc | Validation                                                                                                    |
|----------------------------------------------------------------------------------------------------|----------------------------------------------------------------------------------------------------|-----------|----------------------------------------------------------------------------------------------------|
| Instruction/Services in<br>the General Ed<br>Classroom/EC Setting                                                                                                    | The services considered for the student within the general education classroom. Options include:  • Consultative • Collaborative • Co-teaching • Supportive Services • Related Services                                              | N/A       | One or more options may be selected.                                                                                             |
| Instruction/Services Outside the General Ed Classroom                                                                                                    | The services considered for the student outside the general education classroom. Options include:  • Separate Class • Separate School • Home Instruction • Residential • Hospital/Homebound • Supportive Services • Related Services | N/A       | One or more options may be selected.                                                                                             |
| Program                                                                                                    | The program movement within<br>the district based on identified<br>programs and services<br>discussed at the IEP meeting                                                                                                    | N/A       | This is district defined and does not print.  Note: This field pulls from an unlocked attribute, Plan.servicesConsideredProgram. |
| The explanation of the extent, if any, to which the child will not participate with peers without disabilities in the regular class and/or in nonacademic and extracurricular activities: Required | The details of how the student will or will not participate with their non-disabled peers in the general education classroom, nonacademic and extracurricular activities.                                                            | N/A       | N/A                                                                                                    |

## **Services Inside General Ed Classroom**

The Services Inside General Ed Classroom editor lists services provided to the student within a regular curriculum classroom.

Only active Services with a Type of *Class* can be included in this editor. Services, Service Providers and Service Positions are established in System Administration.

Dates must be within the scope of the plan.

▶ Click here to expand...

### Services Inside General Ed Classroom List Screen

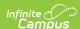

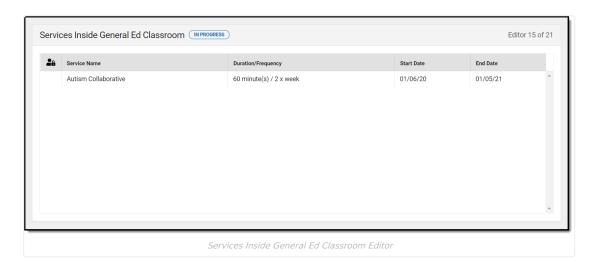

| Field Name         | Description                                                                          | Validation                                                                                                    |
|--------------------|--------------------------------------------------------------------------------------|----------------------------------------------------------------------------------------------------|
| Padlock Icon       | The user currently editing the Services Inside General Ed Classroom record.          | N/A                                                                                                    |
| Service Name       | The name of the service to be provided to the student.                               | This is a read only field and pulls from the <b>Service</b> field in the Services Inside General Ed Classroom detail screen.                                                             |
| Duration/Frequency | The number of minutes, sessions, and session frequency of the services administered. | This is a read only field and pulls from the <b>Duration</b> , <b>Session Frequency</b> , and <b>Service Frequency</b> fields on the Services Inside General Ed Classroom detail screen. |
| Start Date         | The first day services will be administered to the student.                          | This is a read only field and pulls from the <b>Start Date</b> field in the Services Inside General Ed Classroom detail screen.                                                          |
| End Date           | The last day services will be administered to the student.                           | This is a read only field and pulls from the <b>End Date</b> field in the Services Inside General Ed Classroom detail screen.                                                            |

#### Services Inside General Ed Classroom Detail Screen

Select an existing record or click **New** to view the Services Inside General Ed Classroom detail screen.

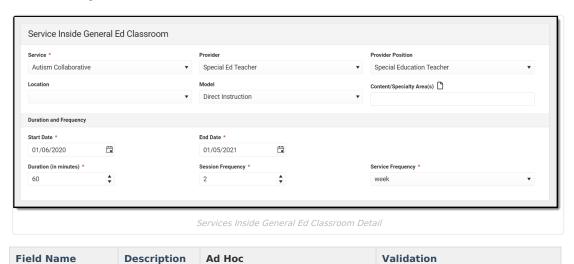

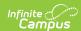

| Field Name                   | Description                                                                                                | Ad Hoc                                                                                | Validation                                                                                                    |
|------------------------------|----------------------------------------------------------------------------------------------------|---------------------------------------------------------------------------------------|----------------------------------------------------------------------------------------------------|
| Service<br>Required          | The name of<br>the service to<br>be provided<br>to the<br>student.                                         | Student > Learner Planning > Learning Plans > Services > serviceID/serviceName        | The values available are set up at System Administration > Special Ed > Services                                                                                                    |
| Provider                     | The name of<br>the person<br>administering<br>services to<br>the student.                                  | Student > Learner Planning > Learning Plans > Services > providerID/providerName      | The values available are set up at System Administration > Special Ed > Service Providers                                                                                                    |
| Provider<br>Position         | The title or position name of the person administering services to the student.                            | Student > Learner Planning > Learning Plans > Services > positionID                   | The values available are set up at System Administration > Special Ed > Service Positions                                                                                                    |
| Location                     | The physical<br>area where<br>the student<br>will receive<br>services.                                     | Student > Learner Planning > Learning Plans > Services > locationSPED                 | The list of values are pulled from Attribute/Dictionary at System Administration > Custom > Attribute/Dictionary > PlanService > Related Service Location  Note: This is an unlocked attribute, PlanService.serviceLocation.            |
| Model                        | The delivery<br>model of the<br>service, i.e.<br>collaborative,<br>consult, co-<br>taught, direct,<br>etc. | N/A                                                                                   | The list of values are pulled from Attribute/Dictionary at System Administration > Custom > Attribute/Dictionary > Enrollment > Plan > Services Model Inside Class  Note: This is an unlocked attribute, Enrollment.serviceModelInside. |
| Content/Specialty<br>Area(s) | The course or area the student receives the service, i.e. Math, Reading, etc.                              | Student > Learner Planning > Learning Plans > Services > serviceDescriptionOrComments | N/A                                                                                                    |
| Start Date<br>Required       | The first day services will be administered to the student.                                                | Student > Learner Planning > Learning Plans > Services > serviceStartDate             | The date must be between or on the plan start and end dates and before or on the Service end date. This date defaults to the plan start date.                                                                                           |
| End Date<br>Required         | The last day services will be administered to the student.                                                 | Student > Learner Planning > Learning Plans > Services > serviceEndDate               | The date must be between or on the plan start and end dates and after or on the Service start date. This date defaults to the plan end date.                                                                                            |

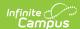

| Field Name                           | Description                                                        | Ad Hoc                                                                     | Validation                              |
|--------------------------------------|--------------------------------------------------------------------|----------------------------------------------------------------------------|-----------------------------------------|
| Duration (in<br>minutes)<br>Required | The number of minutes spent administering the service per session. | Student > Learner Planning > Learning Plans > Services > serviceDirect     | Must be a number greater than 0 (zero). |
| Session<br>Frequency<br>Required     | The number of sessions per service frequency.                      | Student > Learner Planning > Learning Plans > Services > serviceFrequency  | Must be a number greater than 0 (zero). |
| Service<br>Frequency<br>Required     | The frequency designation, i.e. month, year, week, etc.            | Student > Learner Planning > Learning Plans > Services > serviceFreqPeriod | N/A                                     |

### **Services Outside General Ed Classroom**

The Services Outside General Ed Classroom editor lists services provided to the student outside of a regular curriculum classroom in a specific special education setting.

Only active Services with a Type of *Normal Services* can be included in this editor. Services, Service Providers and Service Positions are established in System Administration.

Dates must be within the scope of the plan.

▶ Click here to expand...

#### Services Outside General Ed Classroom List Screen

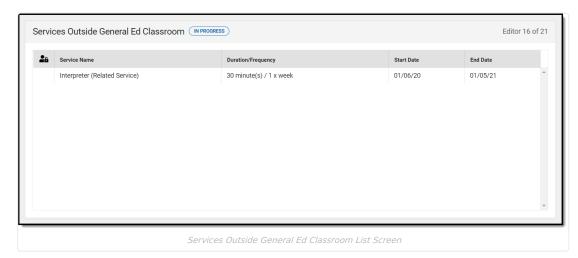

| Field Name   | Description                                                                  | Validation                                                                                                    |
|--------------|------------------------------------------------------------------------------|----------------------------------------------------------------------------------------------------|
| Padlock Icon | The user currently editing the Services Outside General Ed Classroom record. | N/A                                                                                                    |
| Service Name | The name of the service to be provided to the student.                       | This is a read only field and pulls from the <b>Service</b> field in the Services Outside General Ed Classroom detail screen. |

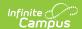

| Field Name         | Description                                                                          | Validation                                                                                                    |
|--------------------|--------------------------------------------------------------------------------------|----------------------------------------------------------------------------------------------------|
| Duration/Frequency | The number of minutes, sessions, and session frequency of the services administered. | This is a read only field and pulls from the <b>Duration, Session Frequency</b> , and <b>Service Frequency</b> fields on the Services Outside General Ed Classroom detail screen. |
| Start Date         | The first day services will be administered to the student.                          | This is a read only field and pulls from the <b>Start Date</b> field in the Services Outside General Ed Classroom detail screen.                                                  |
| End Date           | The last day services will be administered to the student.                           | This is a read only field and pulls from the <b>End Date</b> field in the Services Outside General Ed Classroom detail screen.                                                    |

### **Services Outside General Ed Classroom Detail Screen**

Select an existing record or click **New** to view the Services Outside General Ed Classroom detail screen.

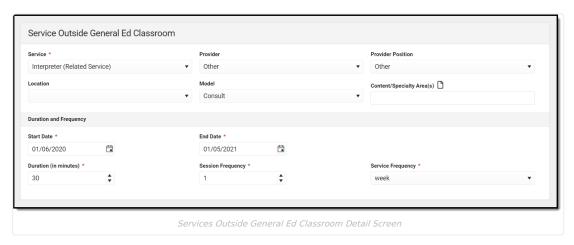

| Field Name           | Description                                                                     | Ad Hoc                                                                           | Validation                                                                                      |
|----------------------|---------------------------------------------------------------------------------|----------------------------------------------------------------------------------|-------------------------------------------------------------------------------------------------|
| Service<br>Required  | The name of the service to be provided to the student.                          | Student > Learner Planning > Learning Plans > Services > serviceID/serviceName   | The values available are set up at System Administration > Special Ed > Services                |
| Provider             | The name of<br>the person<br>administering<br>services to<br>the student.       | Student > Learner Planning > Learning Plans > Services > providerID/providerName | The values available are set up at System Administration > Special Ed > Service Providers       |
| Provider<br>Position | The title or position name of the person administering services to the student. | Student > Learner Planning > Learning Plans > Services > positionID              | The values available are set up at<br>System Administration > Special Ed<br>> Service Positions |

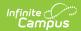

| Field Name                           | Description                                                                                                | Ad Hoc                                                                                | Validation                                                                                                    |
|--------------------------------------|----------------------------------------------------------------------------------------------------|---------------------------------------------------------------------------------------|----------------------------------------------------------------------------------------------------|
| Location                             | The physical area where the student will receive services.                                                 | Student > Learner Planning > Learning Plans > Services > locationSPED                 | The list of values are pulled from Attribute/Dictionary at System Administration > Custom > Attribute/Dictionary > PlanService > Related Service Location  Note: This is an unlocked attribute, PlanService.serviceLocation.                |
| Model                                | The delivery<br>model of the<br>service, i.e.<br>collaborative,<br>consult, co-<br>taught,<br>direct, etc. | N/A                                                                                   | The list of values are pulled from Attribute/Dictionary at System Administration > Custom > Attribute/Dictionary > > Enrollment > Plan > Services Model Outside Class  Note: This is an unlocked attribute, Enrollment.serviceModelOutside. |
| Content/Specialty<br>Area(s)         | The course or area the student receives the service, i.e. Math, Reading, etc.                              | Student > Learner Planning > Learning Plans > Services > serviceDescriptionOrComments | N/A                                                                                                    |
| Start Date<br>Required               | The first day services will be administered to the student.                                                | Student > Learner Planning > Learning Plans > Services > serviceStartDate             | The date must be between or on the plan start and end dates and before or on the Service end date. This date defaults to the plan start date.                                                                                               |
| End Date<br>Required                 | The last day services will be administered to the student.                                                 | Student > Learner Planning > Learning Plans > Services > serviceEndDate               | The date must be between or on the plan start and end dates and after or on the Service start date. This date defaults to the plan end date.                                                                                                |
| Duration (in<br>minutes)<br>Required | The number of minutes spent administering the service per session.                                         | Student > Learner Planning > Learning Plans > Services > serviceDirect                | Must be a number greater than 0 (zero).                                                                                                    |
| Session<br>Frequency<br>Required     | The number of sessions per service frequency.                                                              | Student > Learner Planning > Learning Plans > Services > serviceFrequency             | Must be a number greater than 0 (zero).                                                                                                    |
| Service<br>Frequency<br>Required     | The frequency designation, i.e. month, year, week, etc.                                                    | Student > Learner Planning > Learning Plans > Services > serviceFreqPeriod            | N/A                                                                                                    |

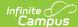

#### **Related Services**

The Related Services editor lists developmental, corrective, or other supportive services required to assist the student.

Only active Services with a Type of *Related* can be included in this editor. Services, Service Providers and Service Positions are established in System Administration.

The dates of related services auto-populates to an Initiation Date of the Meeting Date entered in the Education Plan and an End Date of the IEP End Date. Dates must be within the scope of the plan.

▶ Click here to expand...

#### **Related Services List Screen**

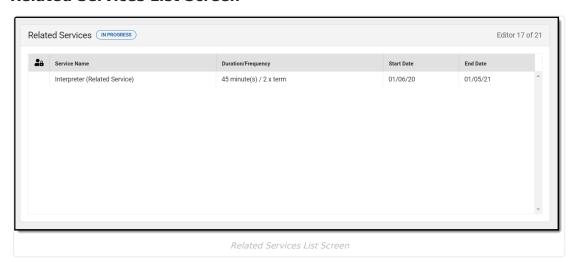

**Field Name Description Validation** Padlock Icon The user currently editing the N/A Related Services record. **Service Name** The name of the service to be This is a read only field and pulls from the **Service** provided to the student. field in the Related Services detail screen. **Duration/Frequency** The number of minutes. This is a read only field and pulls from the **Duration**, Session Frequency, and Service Frequency fields sessions, and session on the Related Services detail screen. frequency of the services administered. **Start Date** The first day services will be This is a read only field and pulls from the **Start** administered to the student. **Date** field in the Related Services detail screen. **End Date** The last day services will be This is a read only field and pulls from the **End Date** administered to the student. field in the Related Services detail screen.

#### **Related Services Detail Screen**

Select an existing record or click **New** to view the Related Services detail screen.

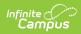

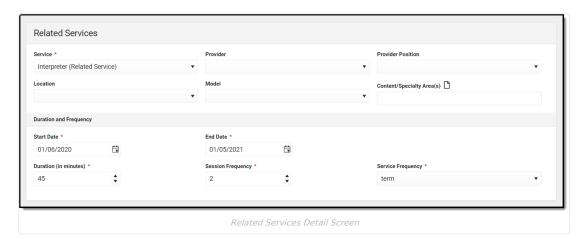

| Field Name                   | Description                                                                            | Ad Hoc                                                                                    | Validation                                                                                                    |
|------------------------------|----------------------------------------------------------------------------------------|-------------------------------------------------------------------------------------------|----------------------------------------------------------------------------------------------------|
| Service<br>Required          | The name of the service to be provided to the student.                                 | Student > Learner Planning > Learning Plans > Services > serviceID/serviceName            | The values available are set up at System Administration > Special Ed > Services                                                                                                    |
| Provider                     | The name of<br>the person<br>administering<br>services to the<br>student.              | Student > Learner Planning<br>> Learning Plans ><br>Services<br>> providerID/providerName | The values available are set up at<br>System Administration > Special Ed ><br>Service Providers                                                                                                    |
| Provider<br>Position         | The title or position name of the person administering services to the student.        | Student > Learner<br>Planning > Learning Plans<br>> Services > positionID                 | The values available are set up at System Administration > Special Ed > Service Positions                                                                                                    |
| Location                     | The physical area where the student will receive services.                             | Student > Learner Planning > Learning Plans > Services > locationGED                      | The list of values are pulled from Attribute/Dictionary at System Administration > Custom > Attribute/Dictionary > PlanService > Related Service Location  Note: This is an unlocked attribute, PlanService.relatedServicesLocation. |
| Model                        | The delivery model of the service, i.e. collaborative, consult, cotaught, direct, etc. | N/A                                                                                       | The list of values are pulled from Attribute/Dictionary at System Administration > Custom > Attribute/Dictionary > > Enrollment > Plan > Services Model  Note: This is an unlocked attribute, Enrollment.serviceModel.               |
| Content/Specialty<br>Area(s) | The course or area the student receives the service, i.e. Math, Reading, etc.          | Student > Learner Planning > Learning Plans > Services > comments                         | N/A                                                                                                    |

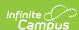

| Field Name                           | Description                                                        | Ad Hoc                                                                       | Validation                                                                                                    |
|--------------------------------------|--------------------------------------------------------------------|------------------------------------------------------------------------------|----------------------------------------------------------------------------------------------------|
| Start Date<br>Required               | The first day services will be administered to the student.        | Student > Learner Planning > Learning Plans > Services > serviceStartDate    | The date must be between or on the plan start and end dates and before or on the Service end date. This date defaults to the plan start date. |
| End Date<br>Required                 | The last day services will be administered to the student.         | Student > Learner Planning > Learning Plans > Services > serviceEndDate      | The date must be between or on the plan start and end dates and after or on the Service start date. This date defaults to the plan end date.  |
| Duration (in<br>minutes)<br>Required | The number of minutes spent administering the service per session. | Student > Learner Planning<br>> Learning Plans ><br>Services > serviceDirect | Must be a number greater than 0 (zero).                                                                                                    |
| Session<br>Frequency<br>Required     | The number of sessions per service frequency.                      | Student > Learner Planning > Learning Plans > Services > serviceFrequency    | Must be a number greater than 0 (zero).                                                                                                    |
| Service<br>Frequency<br>Required     | The frequency designation, i.e. month, year, week, etc.            | Student > Learner Planning > Learning Plans > Services > serviceFreqPeriod   | N/A                                                                                                    |

### **Extended School Year**

The Extended School Year editor indicates if the student requires services beyond the standard school time, such as beyond school hours or during breaks.

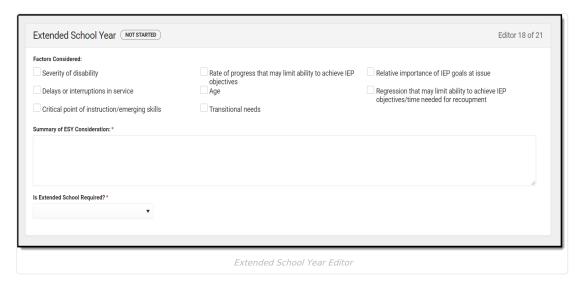

| Field Name            | Description                                                    | Ad Hoc | Validation |
|-----------------------|----------------------------------------------------------------|--------|------------|
| Factors<br>Considered | The factors considered for extended school year consideration. | N/A    | N/A        |

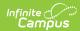

| Field Name                                     | Description                                          | Ad Hoc                                                 | Validation |
|------------------------------------------------|------------------------------------------------------|--------------------------------------------------------|------------|
| Summary of<br>ESY<br>Consideration<br>Required | A description of extended school year consideration. | N/A                                                    | N/A        |
| Is Extended<br>School<br>Required?<br>Required | Indicates if Extended School<br>Year is required.    | Learner Planning ><br>Learning Plans ><br>extendedYear | Yes or No  |

## **Transportation**

The Transportation editor is used to document any special accommodations the student may require for their transportation needs.

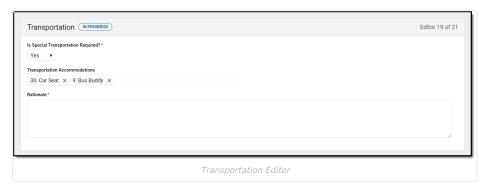

#### ▶ Click here to expand...

| Field Name                                            | Description                                                      | Validation                                                                                                    |
|-------------------------------------------------------|------------------------------------------------------------------|----------------------------------------------------------------------------------------------------|
| Is Special<br>Transportation<br>Required?<br>Required | Indicates if the student requires transportation accommodations. | N/A                                                                                                    |
| Transportation<br>Accommodations                      | The specific accommodation to be provided to the student.        | This field displays after Yes is selected for the Is Special Transportation Required question. Multiple options can be selected. |
|                                                       |                                                                  | <b>Note:</b> This field pulls from an unlocked attribute, Plan.transportationAccommodations.                                     |
| Rationale                                             | The reasoning the student                                        | * Rationale is required if Yes is selected for the "Is Special                                                                   |
| * Required                                            | needs the accommodation.                                         | Transportation Required?" field.                                                                                                 |

^ Back to Top

# **Parent Participation**

The Parent Participation editor lists the ways in which the student's parents or guardians have been notified about the plan and what documents were provided.

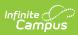

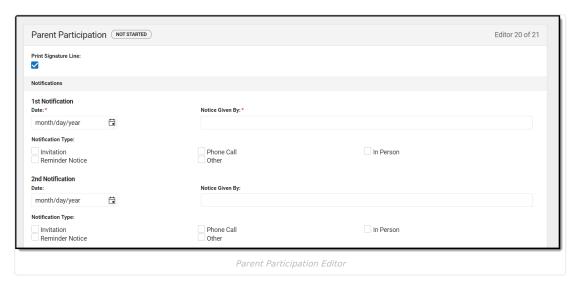

| Click here to expand        |                                                                                                    |                                                                                |
|-----------------------------|----------------------------------------------------------------------------------------------------|--------------------------------------------------------------------------------|
| Field Name                  | Description                                                                                                    | Validation                                                                     |
| Print Signature Line        | When marked On, a signature and date lines print after the section, "The following documents were provided to the parent(s):". | The default is unmarked.                                                       |
| 1st Notification            |                                                                                                    |                                                                                |
| <b>Date</b> <i>Required</i> | The date the parent/guardian was first notified.                                                                               | N/A                                                                            |
| Notice Given By Required    | The person giving the notice to the parent/guardian.                                                                           | N/A                                                                            |
| Notification Type           | The way in which the parent/guardian was notified. Options include:  Invitation Phone Call In Person Reminder Notice Other     | N/A                                                                            |
| Other (Specify)             | A description of the notification type not specified in the above options.                                                     | This only displays if "Other" is selected from the Notification Type dropdown. |
| 2nd Notification            |                                                                                                    |                                                                                |
| Date                        | The date the parent/guardian was notified second.                                                                              | N/A                                                                            |
| Notice Given By             | The person giving the notice to the parent/guardian.                                                                           | N/A                                                                            |
| Notification Type           | The way in which the parent/guardian was notified. Options include:  Invitation Phone Call In Person Reminder Notice Other     | N/A                                                                            |

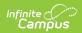

| Field Name                                                                        | Description                                                                                                    | Validation                                                                                                    |  |  |  |  |  |
|-----------------------------------------------------------------------------------|----------------------------------------------------------------------------------------------------|----------------------------------------------------------------------------------------------------|--|--|--|--|--|
| Other (Specify)                                                                   | A description of the notification type not specified in the above options.                                                                                                    | This only displays if "Other" is selected from the Notification Type dropdown.                                                                             |  |  |  |  |  |
| 3rd Notification                                                                  | 3rd Notification                                                                                                    |                                                                                                    |  |  |  |  |  |
| Date                                                                              | The date the parent/guardian was notified third.                                                                                                    | N/A                                                                                                    |  |  |  |  |  |
| Notice Given By                                                                   | The person giving the notice to the parent/guardian.                                                                                                    | N/A                                                                                                    |  |  |  |  |  |
| Notification Type                                                                 | The way in which the parent/guardian was notified. Options include:  • Invitation • Phone Call • In Person • Reminder Notice • Other                                                                                                    | N/A                                                                                                    |  |  |  |  |  |
| Other (Specify)                                                                   | A description of the notification type not specified in the above options.                                                                                                    | This only displays if "Other" is selected from the Notification Type dropdown.                                                                             |  |  |  |  |  |
| Documentation Provided                                                            | ı                                                                                                    |                                                                                                    |  |  |  |  |  |
| The following documents were provided to the parent(s):                           | The list of documents given to the parent/guardian. Options include:  Parent Rights in Special Education  IEP & Meeting Minutes  Individualized Transition Plan  Eligibility Report  Evaluation Report - Initial or Reevaluation  Alternate Assessment Information  Special Needs Scholarship Letter | One or more option may be selected.                                                                                                    |  |  |  |  |  |
| Parents Did Not Attend                                                            |                                                                                                    |                                                                                                    |  |  |  |  |  |
| The documents listed above were provided to the parent(s) outside of the meeting. | The method in which the documents were provided to the parent/guardian. Options include:  • Mailed  • In Person  • Sent via Student  • Other                                                                                                    | The Parent Participation editor and this field only print if they are filled in.                                                                           |  |  |  |  |  |
| Other (Specify):                                                                  | The description of the Provided Method not specified in the above options.                                                                                                    | This option only appears if "Other" is selected for Provided Method.                                                                                       |  |  |  |  |  |
| Provided on:                                                                      | The date the documents were provided to the parent/guardian.                                                                                                    | This field only displays if the "The parent(s) did not attend the meeting and the documents listed above were provided outside of the meeting." is marked. |  |  |  |  |  |

# **Behavior Intervention Plans**

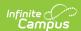

The Behavior Intervention Plan editor describes the strategies implemented to address behavior issues that may interfere with the student's education or that of others.

The **Print in Plan** slider must be marked On for the editor to appear on the printed document.

▶ Click here to expand...

### **Behavior Intervention Plan List Screen**

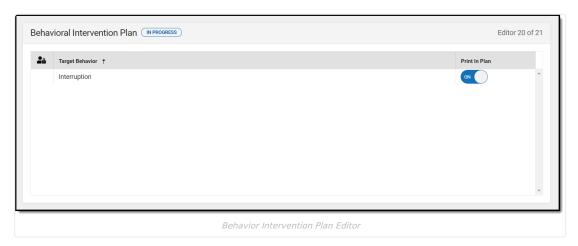

| Header Name     | Description                                                                    | Validation                                                                                                    |
|-----------------|--------------------------------------------------------------------------------|----------------------------------------------------------------------------------------------------|
| Padlock Icon    | The user currently editing the Behavior Intervention Plan record.              | N/A                                                                                                    |
| Target Behavior | The specific behavior the student exhibits that will be addressed in the plan. | This is a read only field and pulls from the I. Target Behaviors and Definitions field in the Behavior Plan detail screen.                                                                                |
| Print In Plan   | Indicates this record prints in the IEP.                                       | This defaults to OFF and automatically updates in the Behavior Plan detail screen if this slider is changed. This also updates automatically if the option is changed on the Behavior plan detail screen. |

#### **Behavior Intervention Plan Detail Screen**

Select an existing record or click New to view the Behavior Intervention Plan detail screen.

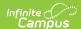

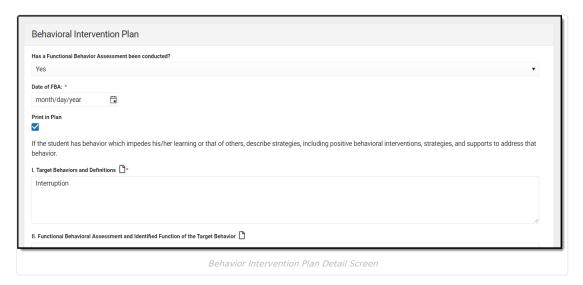

| Field Name                                                                          | Description                                                                                                    | Ad<br>Hoc | Validation                                                                                                    |  |  |
|-------------------------------------------------------------------------------------|----------------------------------------------------------------------------------------------------|-----------|----------------------------------------------------------------------------------------------------|--|--|
| Has a Functional<br>Behavior Assessment<br>been conducted?                          | Indicates if a Functional<br>Behavior Assessment has<br>been conducted. Options<br>include: Yes, No, or In<br>Progress. | N/A       | The <b>Date of FBA</b> field only displays and is required if this dropdown is marked as Yes.                                                                   |  |  |
| Print In Plan                                                                       | Indicates this record prints in the IEP.                                                                                | N/A       | This field defaults to unmarked. Any action taken with this checkbox automatically updates on the <b>Print in Plan</b> slider on the Behavior Plan list screen. |  |  |
| I. Target Behaviors<br>and Definitions<br>Required                                  | The specific behavior the student exhibits that will be addressed in the plan.                                          | N/A       | N/A                                                                                                    |  |  |
| II. Functional Behavioral Assessment and Identified Function of the Target Behavior | The degree to which the student exhibits the specified behavior.                                                        | N/A       | N/A                                                                                                    |  |  |
| III. Intervention Strategies (Positive Behavioral Interventions and Supports)       |                                                                                                    |           |                                                                                                    |  |  |
| A. Modifications to<br>the Identified<br>Antecedents                                | The alterations that will be made to the student's plan.                                                                | N/A       | N/A                                                                                                    |  |  |
| B. Alternate<br>Behaviors (Meet the<br>same function as the<br>target behavior)     | The alternate activity in which the student will participate.                                                           | N/A       | N/A                                                                                                    |  |  |
| IV. Reinforcers and Consequences                                                    |                                                                                                    |           |                                                                                                    |  |  |
| A. Individualized<br>Reinforcers for<br>Student to Learn<br>Alternate Behavior      | The personnel/staff that will aid the student in practicing the alternate behavior.                                     | N/A       | N/A                                                                                                    |  |  |
| B. Consequences for<br>Target Behavior                                              | The way the reinforcers will ensure the student does not continue the target behavior.                                  | N/A       | N/A                                                                                                    |  |  |

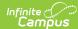

| Field Name                                                     | Description                                                                                      | Ad<br>Hoc | Validation |
|----------------------------------------------------------------|--------------------------------------------------------------------------------------------------|-----------|------------|
| V. Action Plan for<br>Data Collection and<br>Monitoring of BIP | The way the reinforcers will measure how the student is progressing towards their behavior goal. | N/A       | N/A        |
| VI. Is a Crisis Plan<br>required?<br>Required                  | Indicates if a crisis plan is required.                                                          | N/A       | N/A        |

### **Previous Versions**

Individual Education Plan (Georgia) [.2331 and previous]